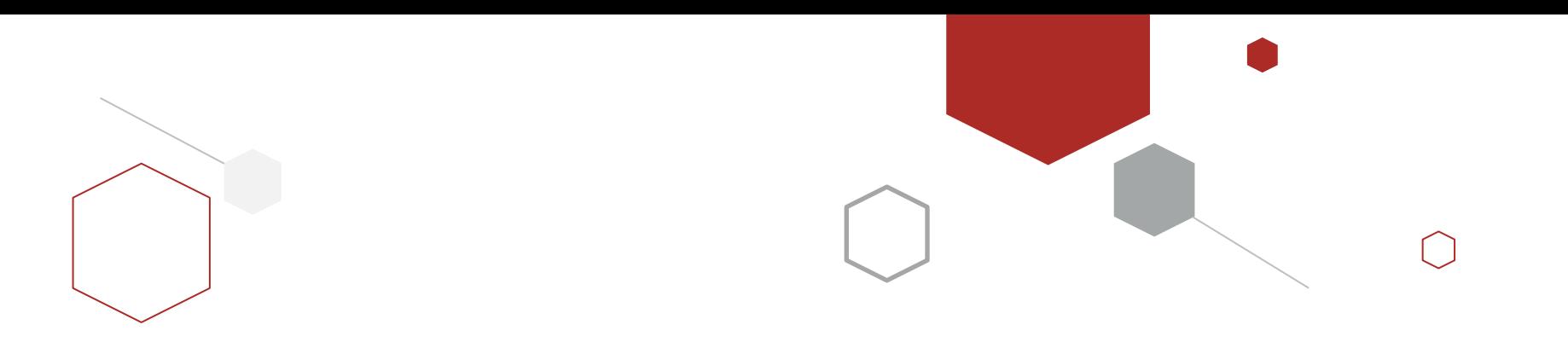

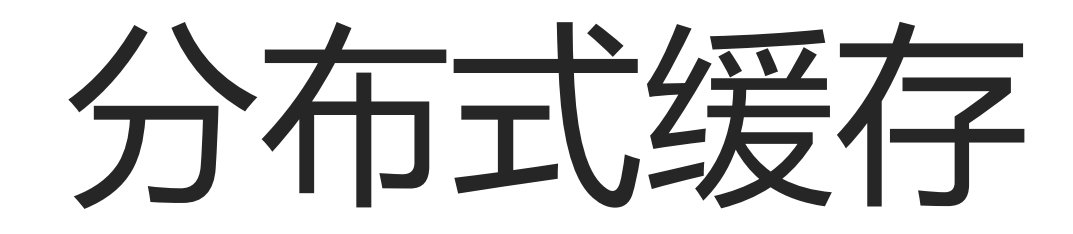

Redis集群

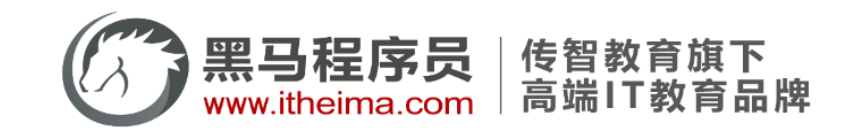

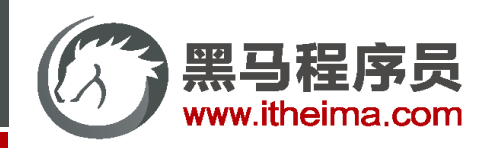

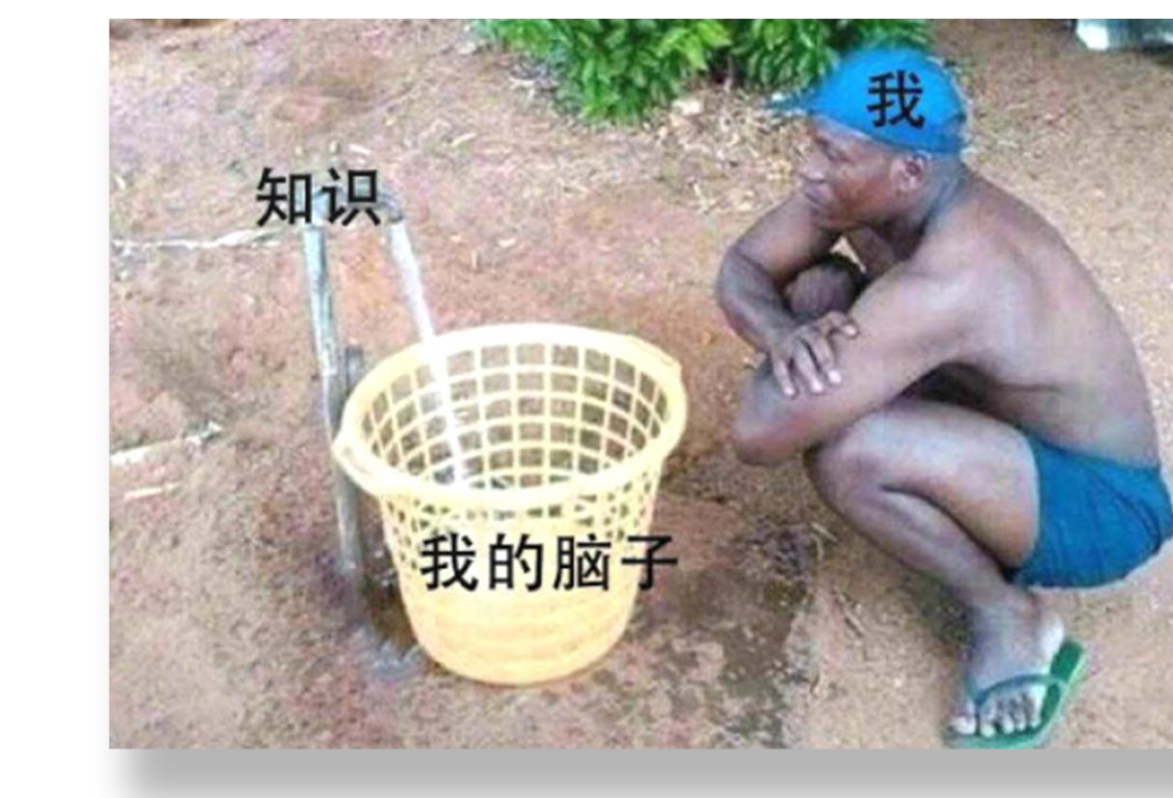

### 数据丢失问题

Redis是内存存储, 服务重启可能会丢失数据

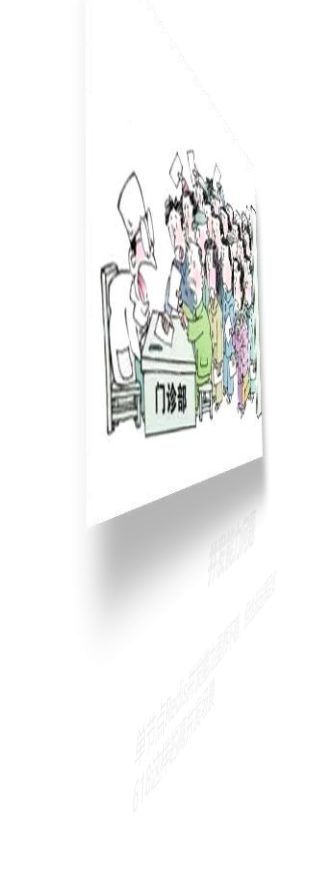

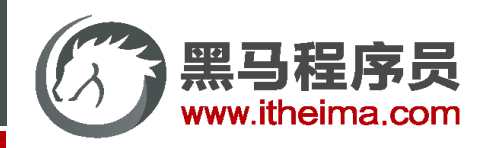

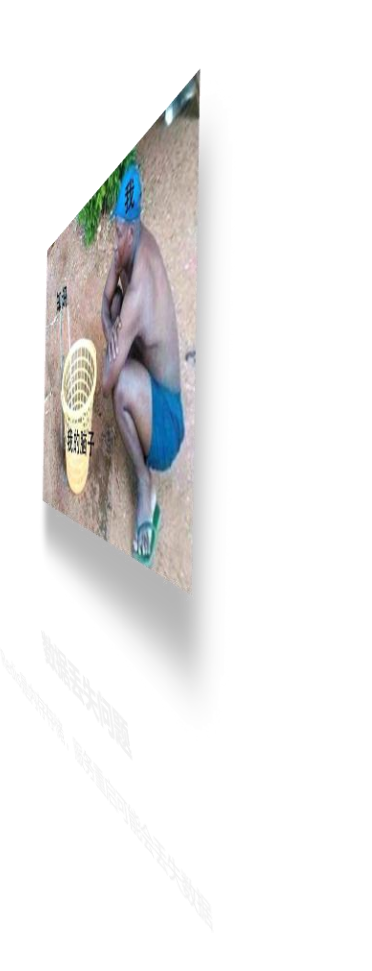

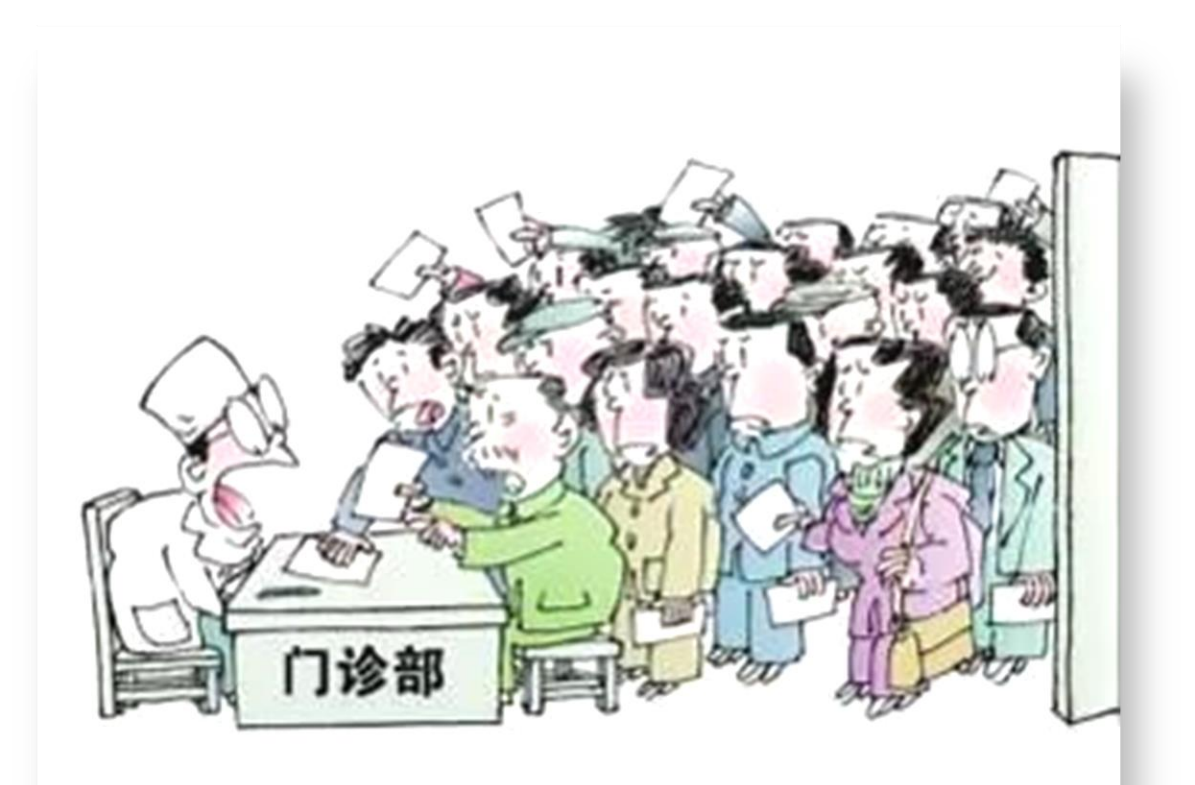

#### 并发能力问题

单节点Redis并发能力虽然不错,但也无法满足如 618这样的高并发场景

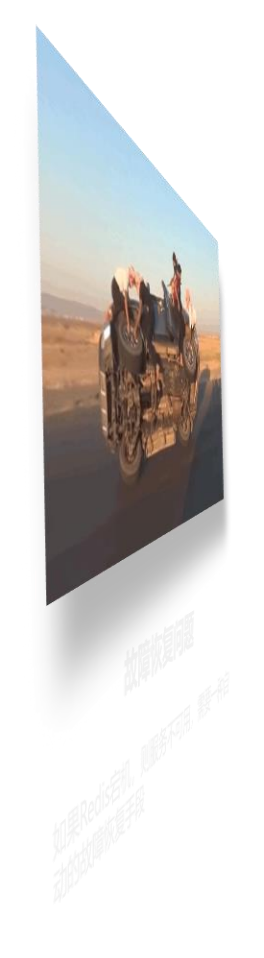

高级软件人才培训专家

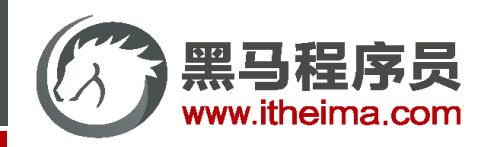

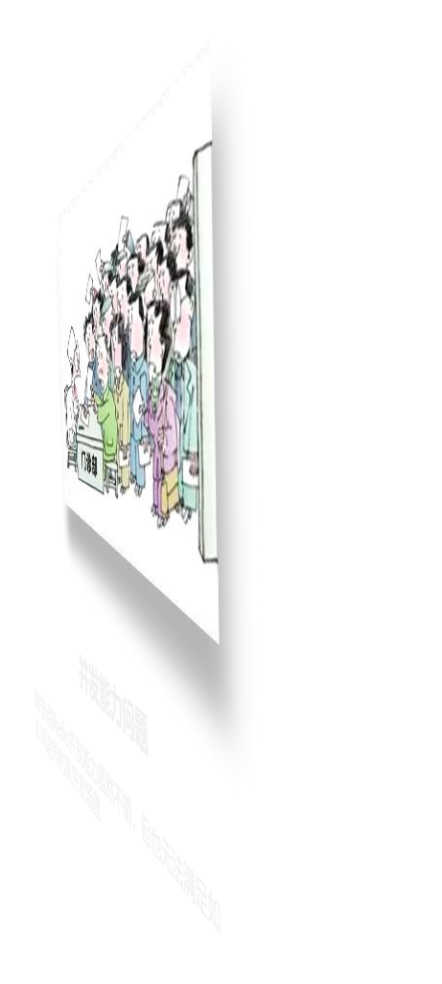

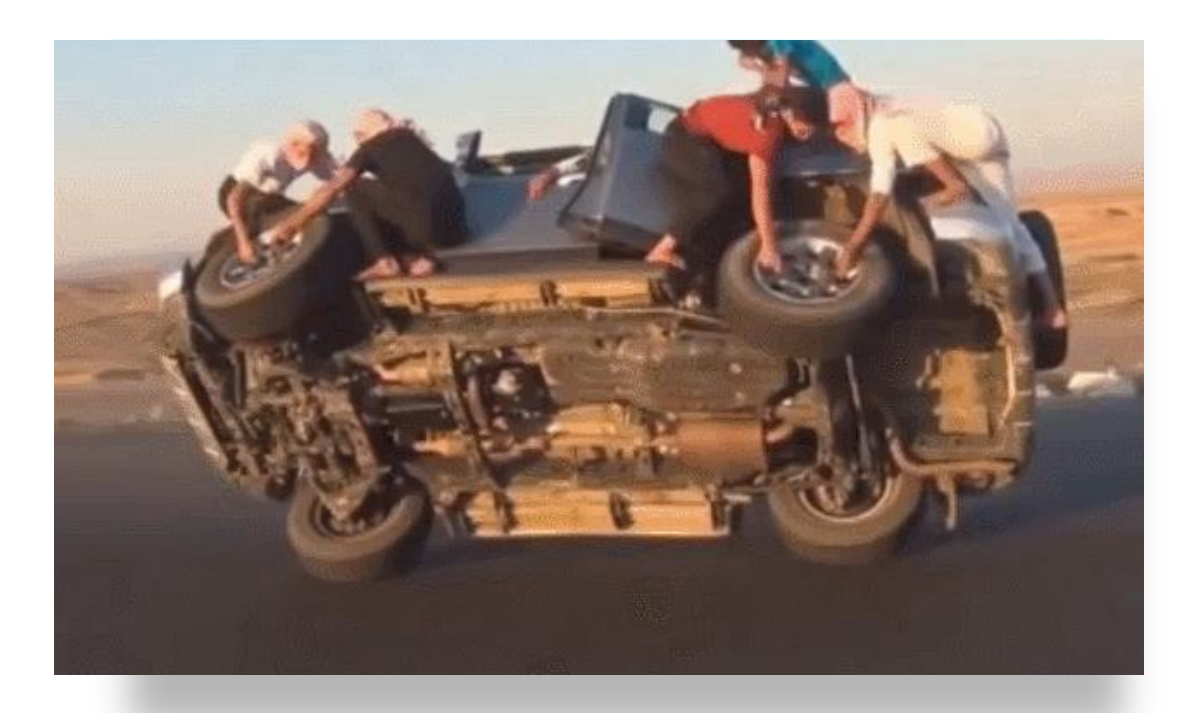

#### 故障恢复问题

如果Redis宕机, 则服务不可用, 需要一种自 动的故障恢复手段

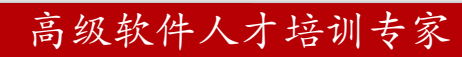

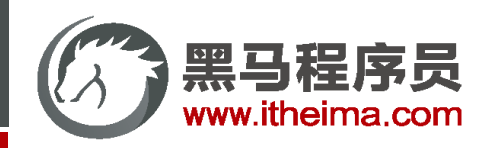

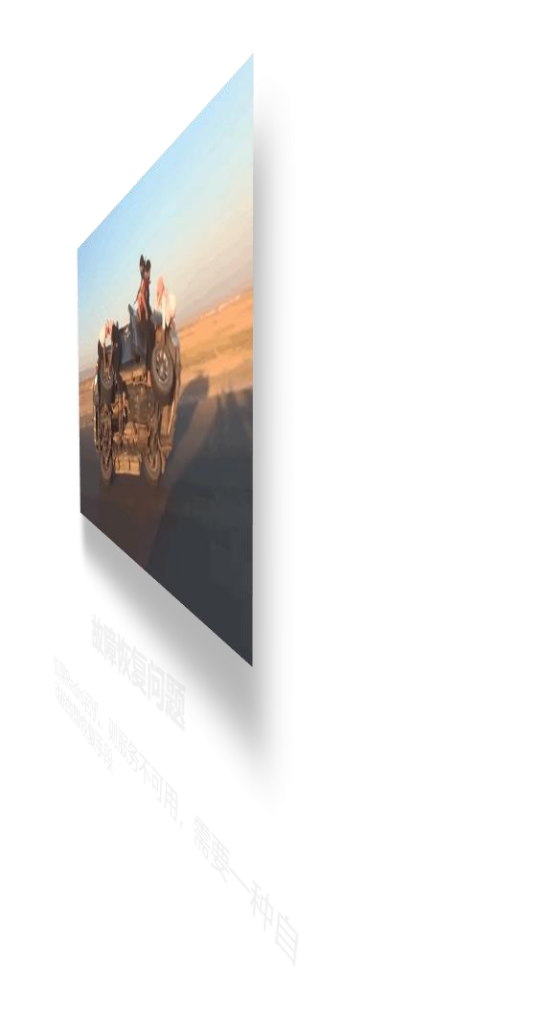

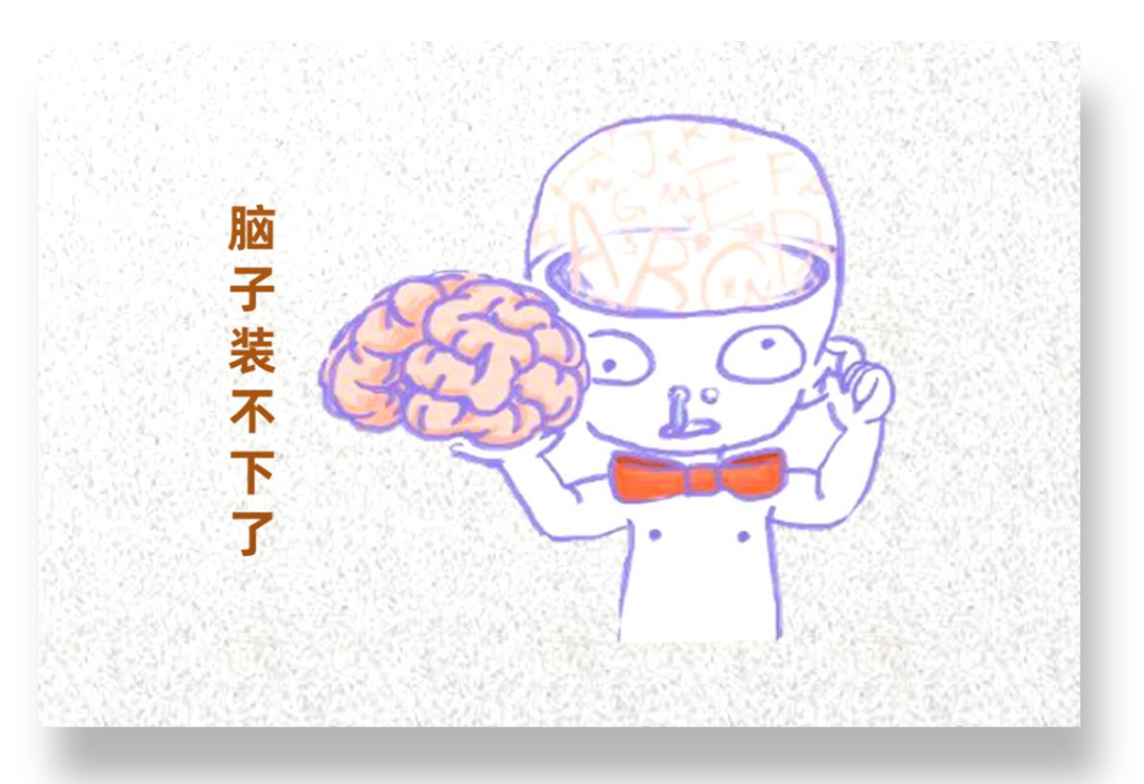

#### 存储能力问题

Redis基于内存, 单节点能存储的数据量难 以满足海量数据需求

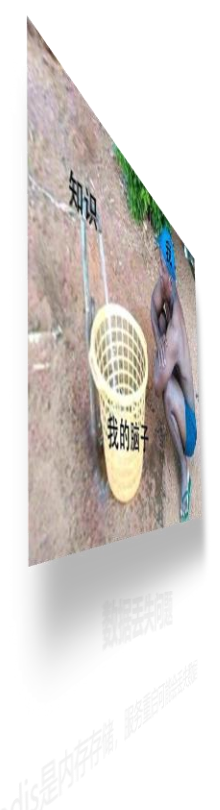

#### 高级软件人才培训专家

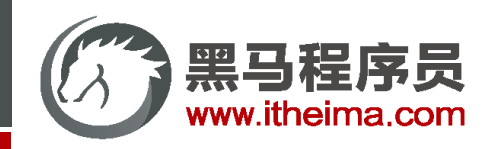

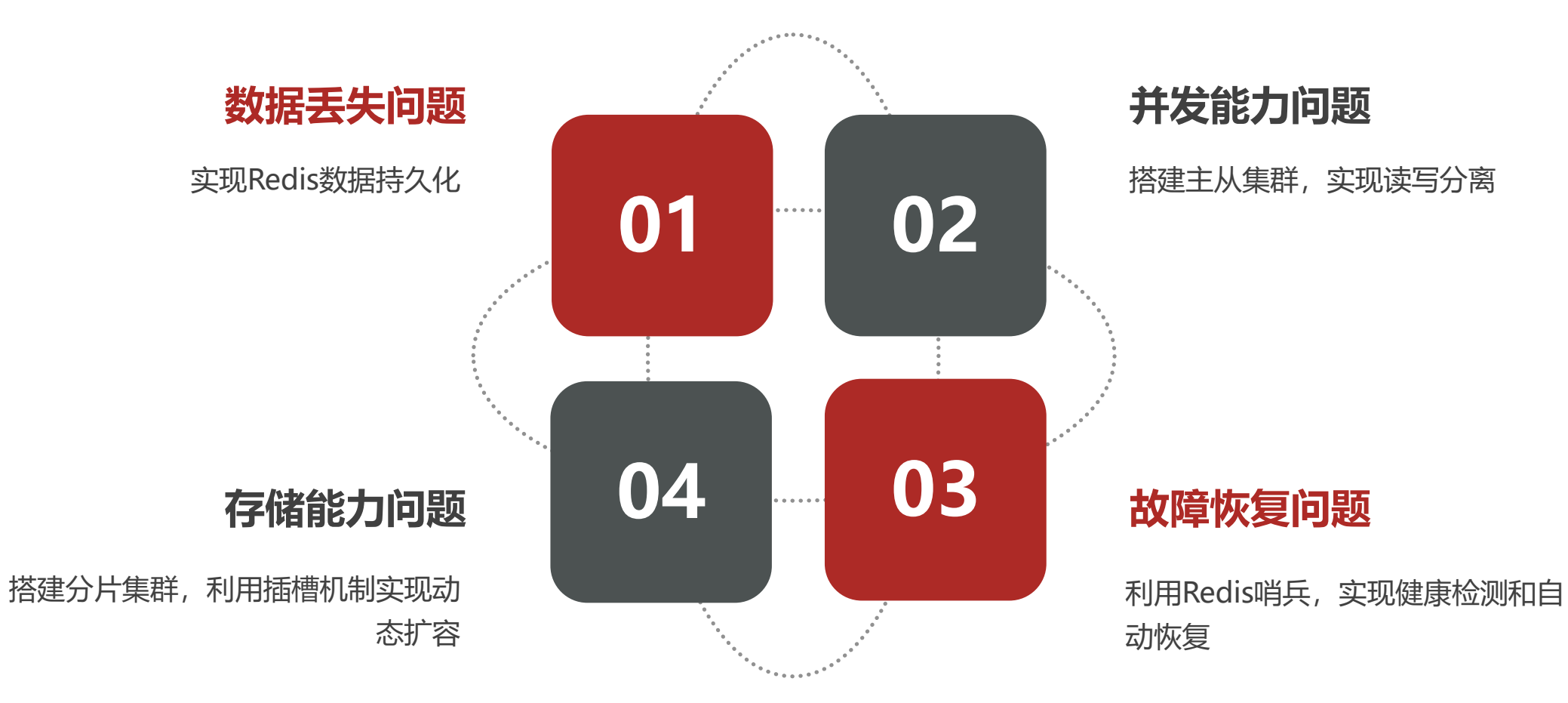

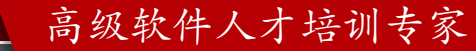

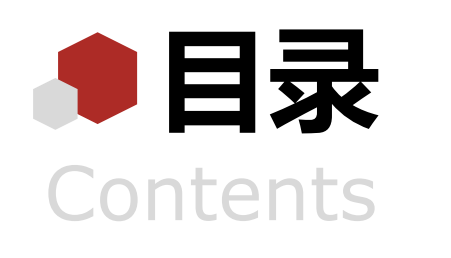

- Redis持久化 ◆ Redis主从 ◆ Redis哨兵
- Redis分片集群

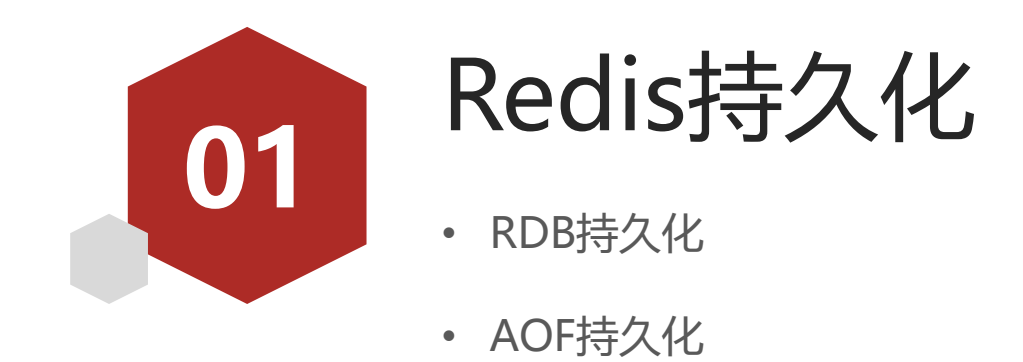

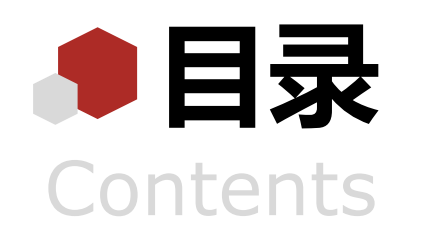

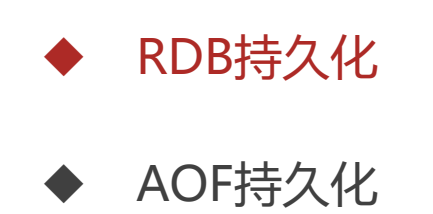

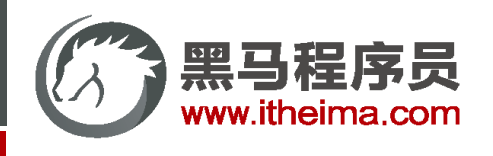

RDB全称Redis Database Backup file (Redis数据备份文件) , 也被叫做Redis数据快照。简单来说就是把内存中的 所有数据都记录到磁盘中。当Redis实例故障重启后,从磁盘读取快照文件,恢复数据。 快照文件称为RDB文件,默认是保存在当前运行目录。

[root@localhost ~]# redis-cli Save #由Redis主进程来执行RDB, 会阻塞所有命令

Redis停机时会执行一次RDB。

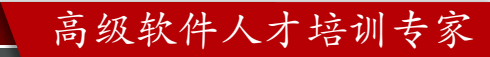

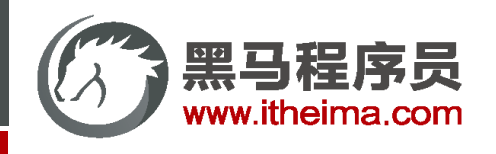

首先需要在Linux系统中安装一个Redis,如果尚未安装的同学,可以参考课前资料《Redis集群.md》:

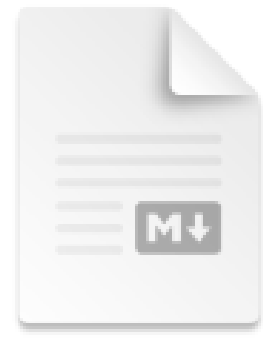

Redis集群.md

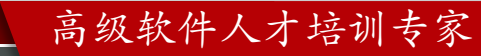

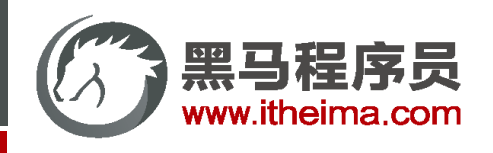

Redis内部有触发RDB的机制,可以在redis.conf文件中找到,格式如下:

 $\,$  # 900秒内,如果至少有1个key被修改,则执行bgsave , 如果是save "" 则表示禁用RDB save 900 1 save 300 10 save 60 10000

#### RDB的其它配置也可以在redis.conf文件中设置:

```
# 是否压缩 ,建议不开启,压缩也会消耗cpu,磁盘的话不值钱
rdbcompression yes
# RDB文件名称
dbfilename dump.rdb 
# 文件保存的路径目录
dir ./
```
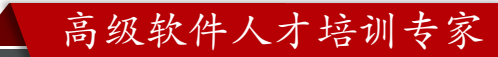

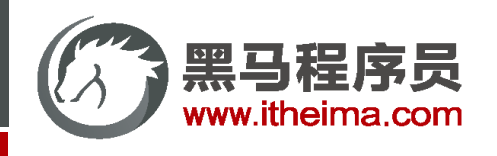

 $\bullet$ 

bgsave开始时会fork主进程得到子进程,子进程共享主进程的内存数据。完成fork后读取内存数据并写入 RDB 文件

fork采用的是copy-on-write技术:

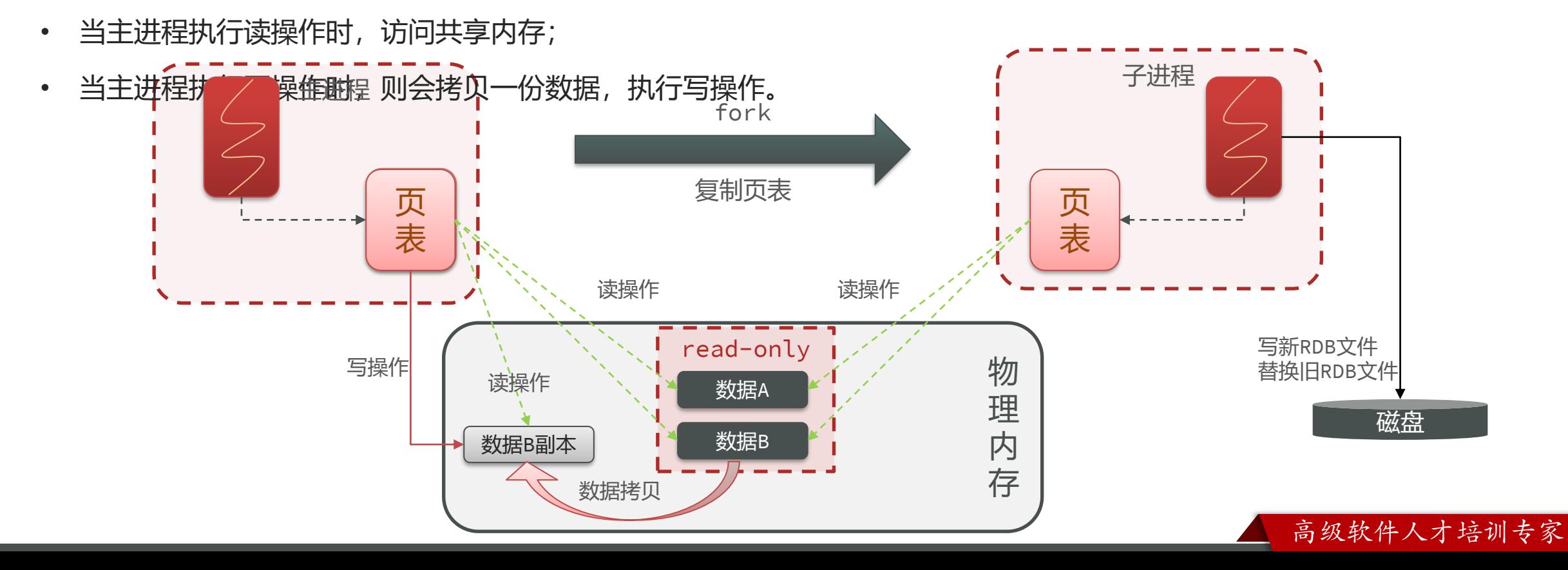

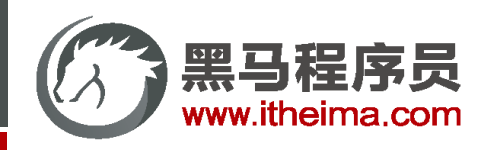

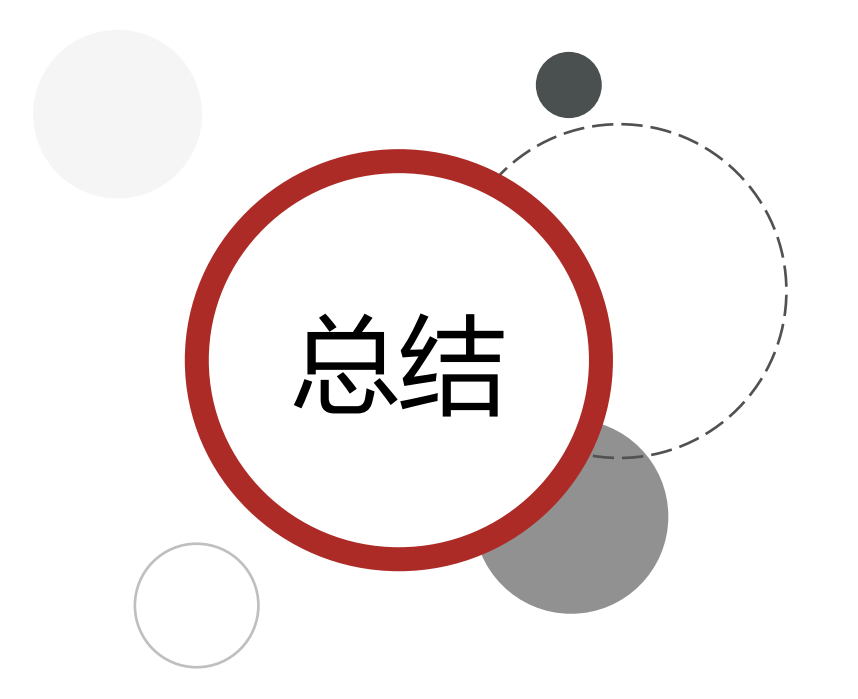

RDB方式bgsave的基本流程?

- fork主进程得到一个子进程,共享内存空间
- 子进程读取内存数据并写入新的RDB文件
- 用新RDB文件替换旧的RDB文件。

RDB会在什么时候执行? save 60 1000代表什么含义?

- 默认是服务停止时。
- 代表60秒内至少执行1000次修改则触发RDB RDB的缺点?
- RDB执行间隔时间长,两次RDB之间写入数据有丢失的风 险
- fork子进程、压缩、写出RDB文件都比较耗时

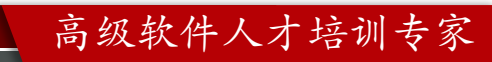

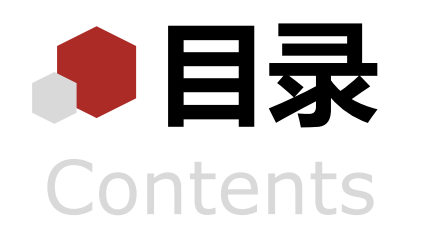

◆ RDB持久化

◆ AOF持久化

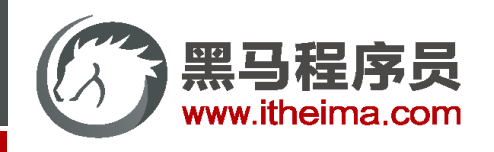

AOF全称为Append Only File(追加文件)。Redis处理的每一个写命令都会记录在AOF文件,可以看做是命令日志 文件。

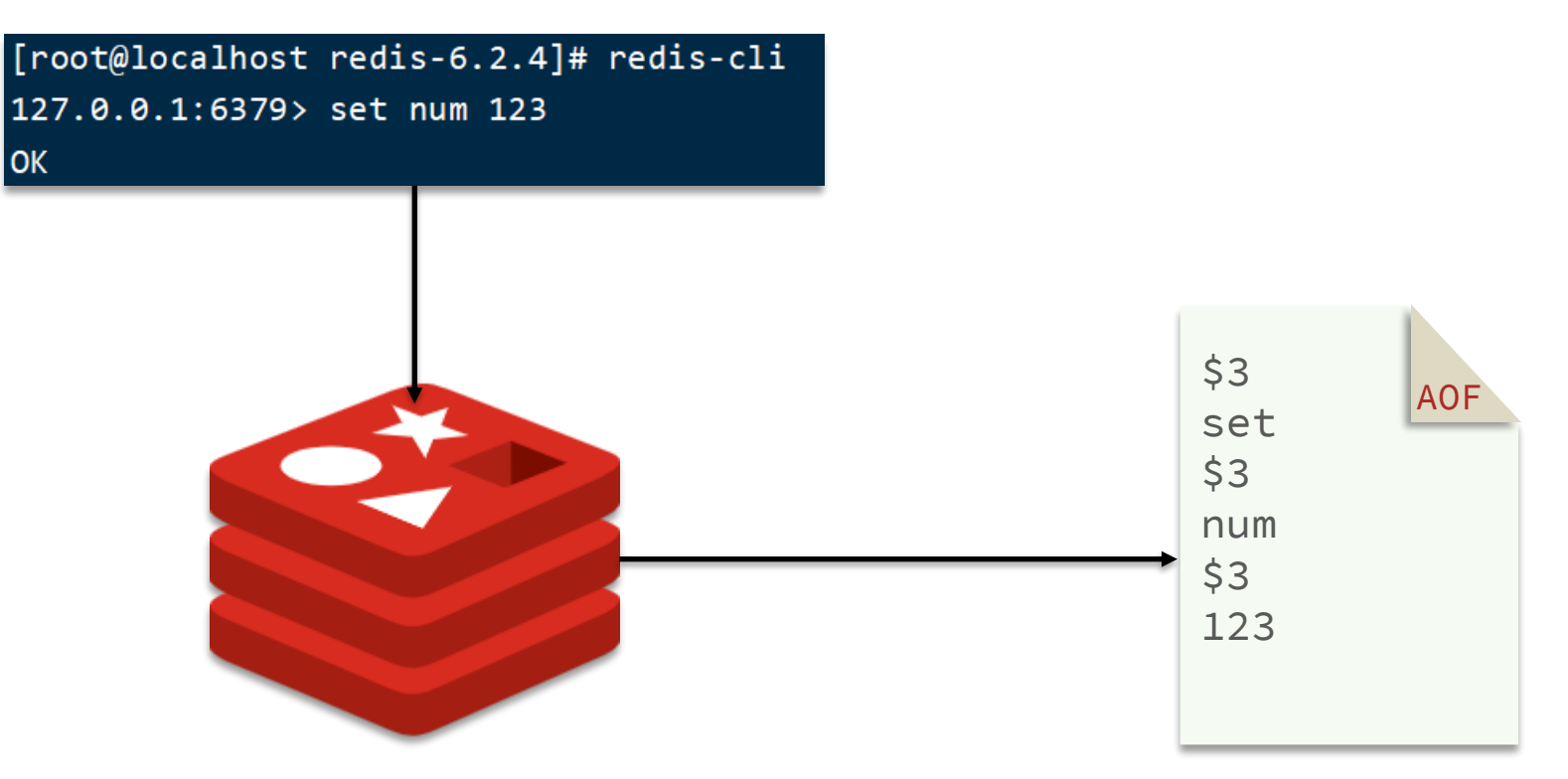

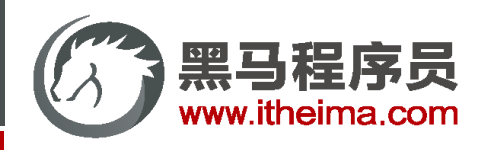

AOF默认是关闭的,需要修改redis.conf配置文件来开启AOF:

# 是否开启AOF功能, 默认是no appendonly yes # AOF文件的名称 appendfilename "appendonly.aof"

AOF的命令记录的频率也可以通过redis.conf文件来配:

# 表示每执行一次写命令,立即记录到AOF文件 appendfsync always # 写命令执行完先放入AOF缓冲区,然后表示每隔1秒将缓冲区数据写到AOF文件,是默认方案 appendfsync everysec # 写命令执行完先放入AOF缓冲区,由操作系统决定何时将缓冲区内容写回磁盘 appendfsync no

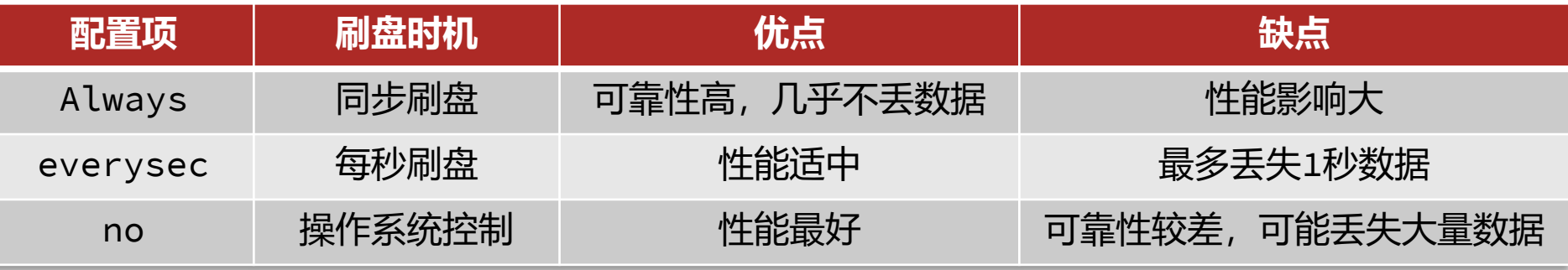

#### 高级软件人才培训专家

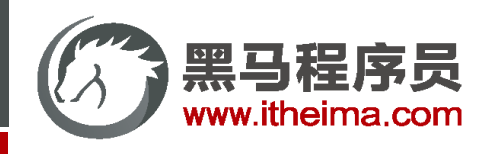

因为是记录命令,AOF文件会比RDB文件大的多。而且AOF会记录对同一个key的多次写操作,但只有最后一次写操作 才有意义。通过执行bgrewriteaof命令,可以让AOF文件执行重写功能,用最少的命令达到相同效果。

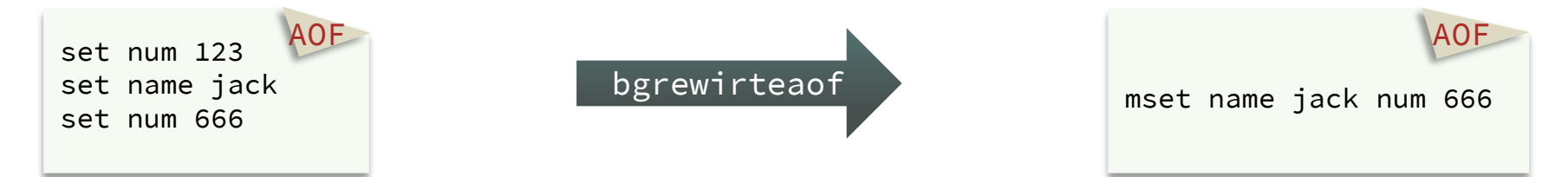

Redis也会在触发阈值时自动去重写AOF文件。阈值也可以在redis.conf中配置:

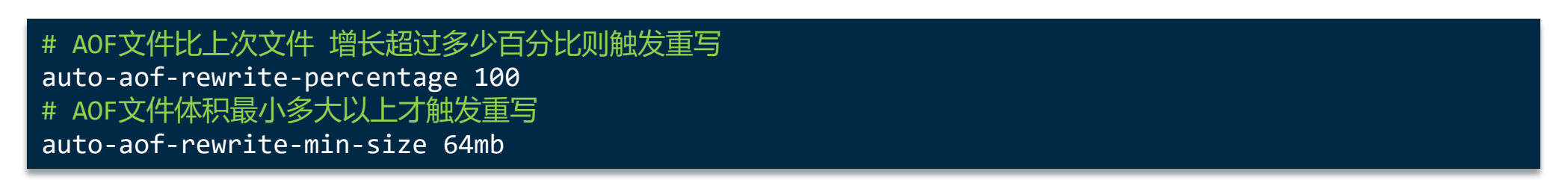

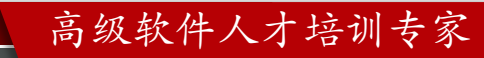

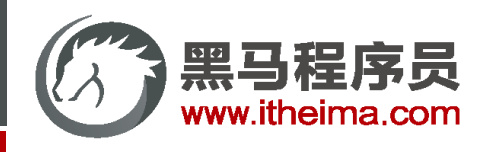

RDB和AOF各有自己的优缺点,如果对数据安全性要求较高,在实际开发中往往会**结合**两者来使用。

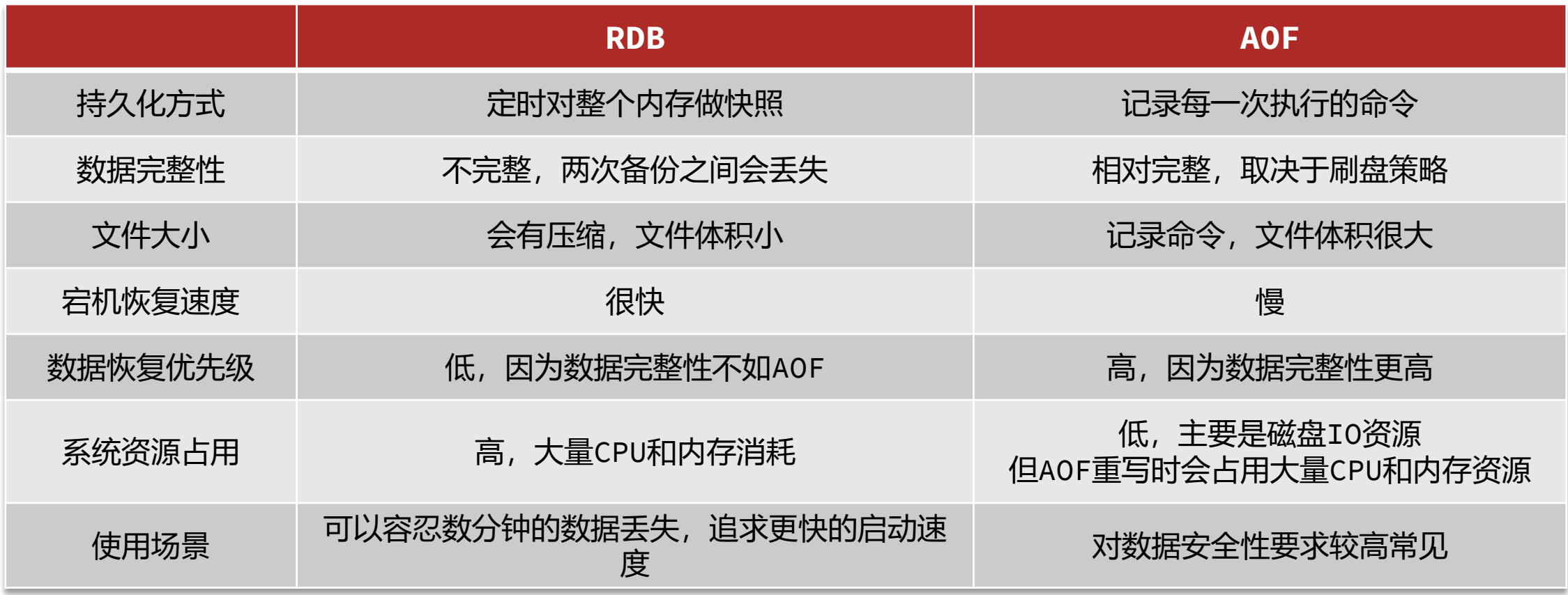

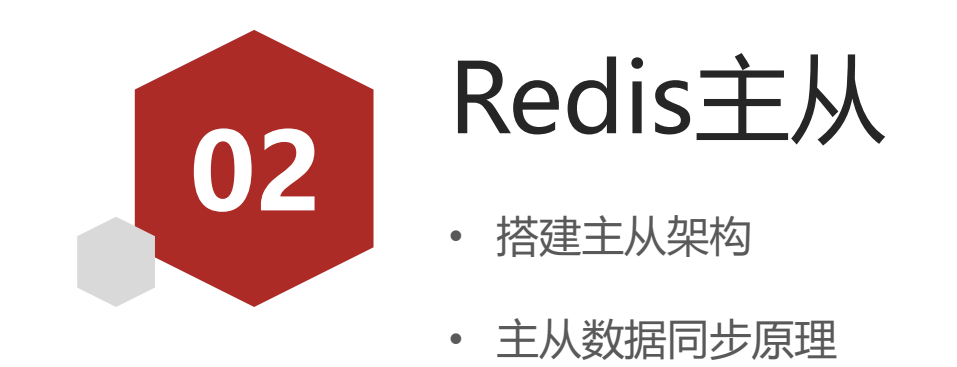

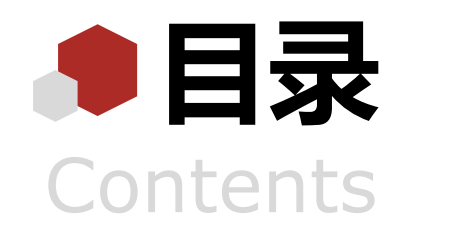

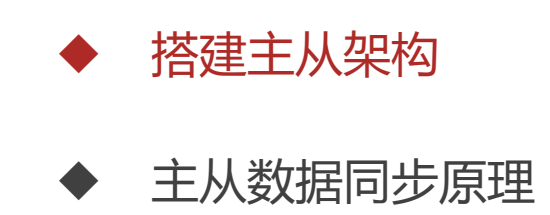

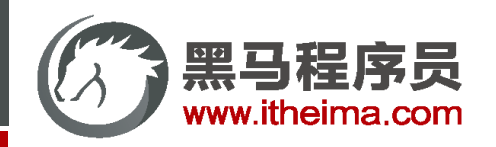

搭建主从架构

单节点Redis的并发能力是有上限的,要进一步提高Redis的并发能力,就需要搭建主从集群,实现读写分离。

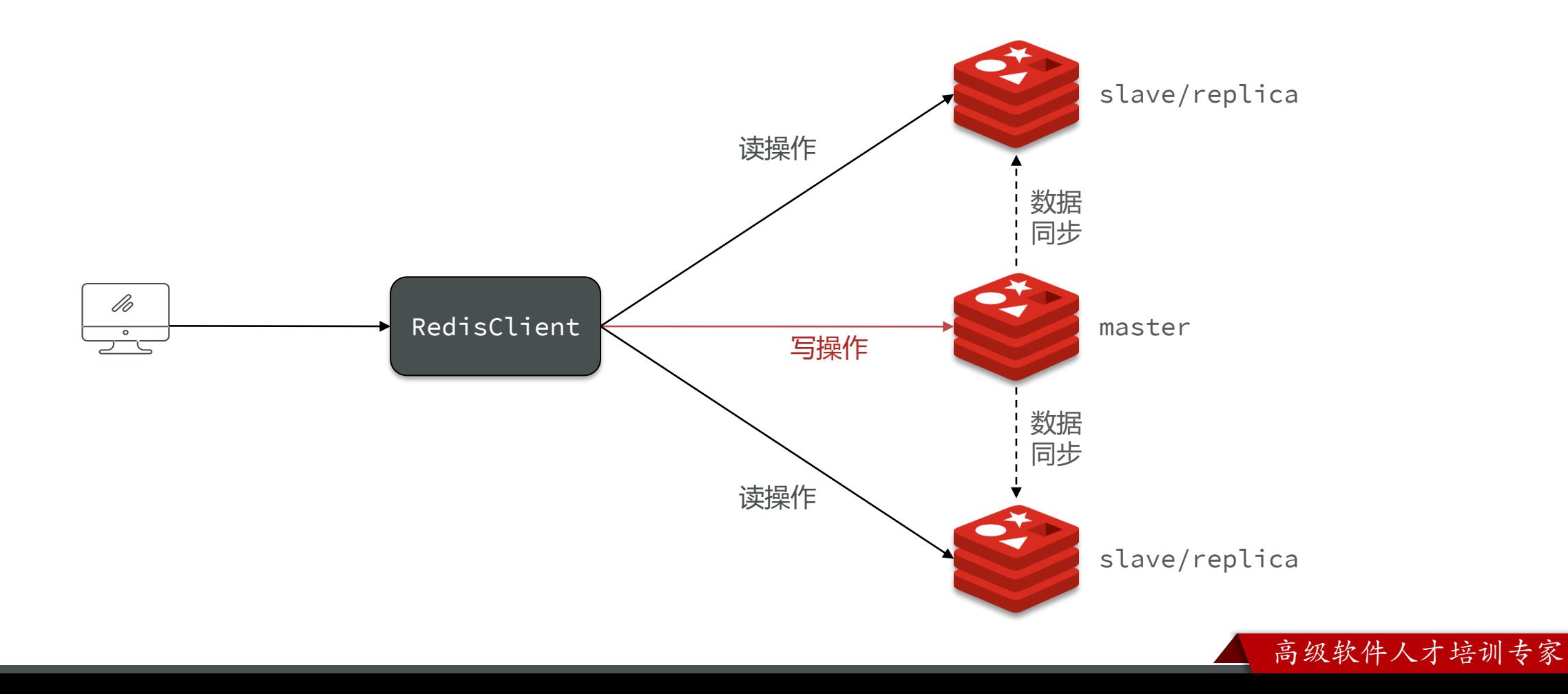

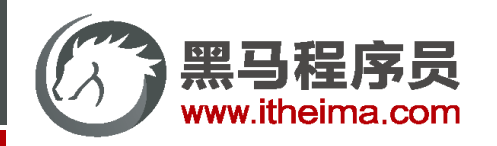

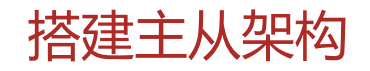

具体搭建流程参考课前资料《Redis集群.md》:

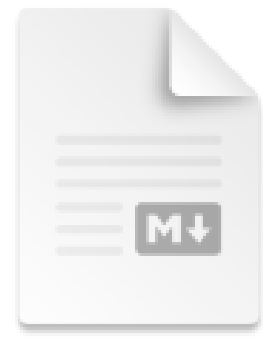

Redis集群.md

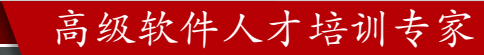

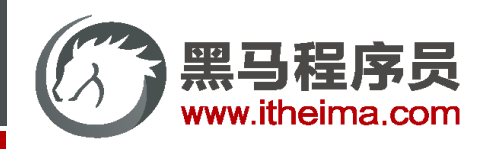

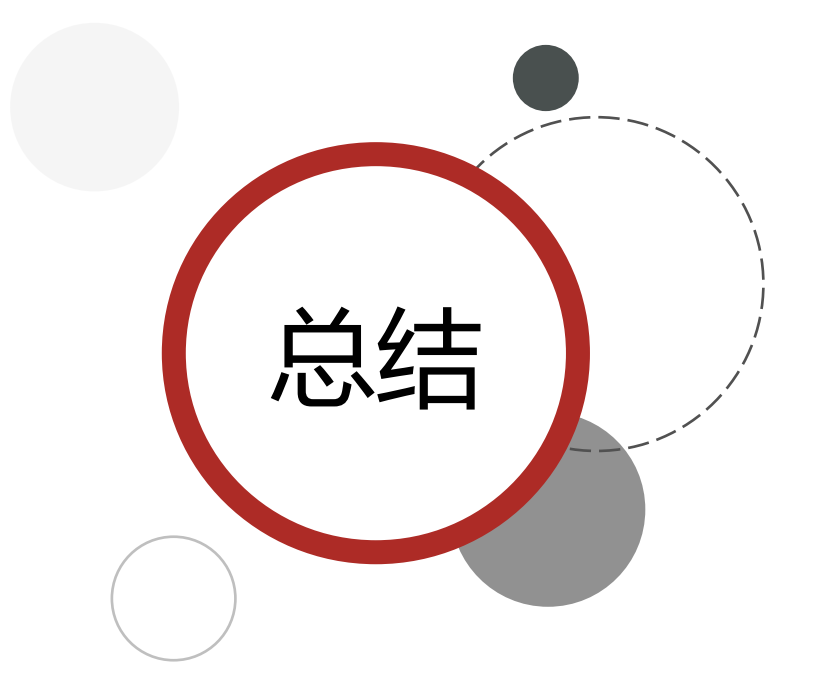

总结结 假设有A、B两个Redis实例,如何让B作为A的slave节点?

• 在B节点执行命令: slaveof A的IP A的port

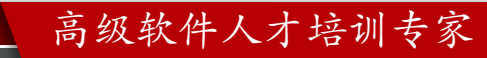

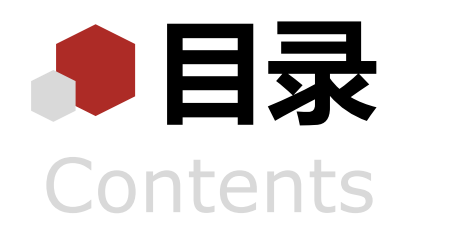

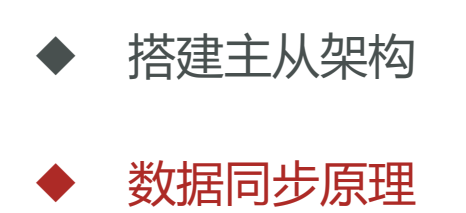

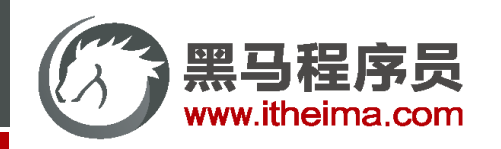

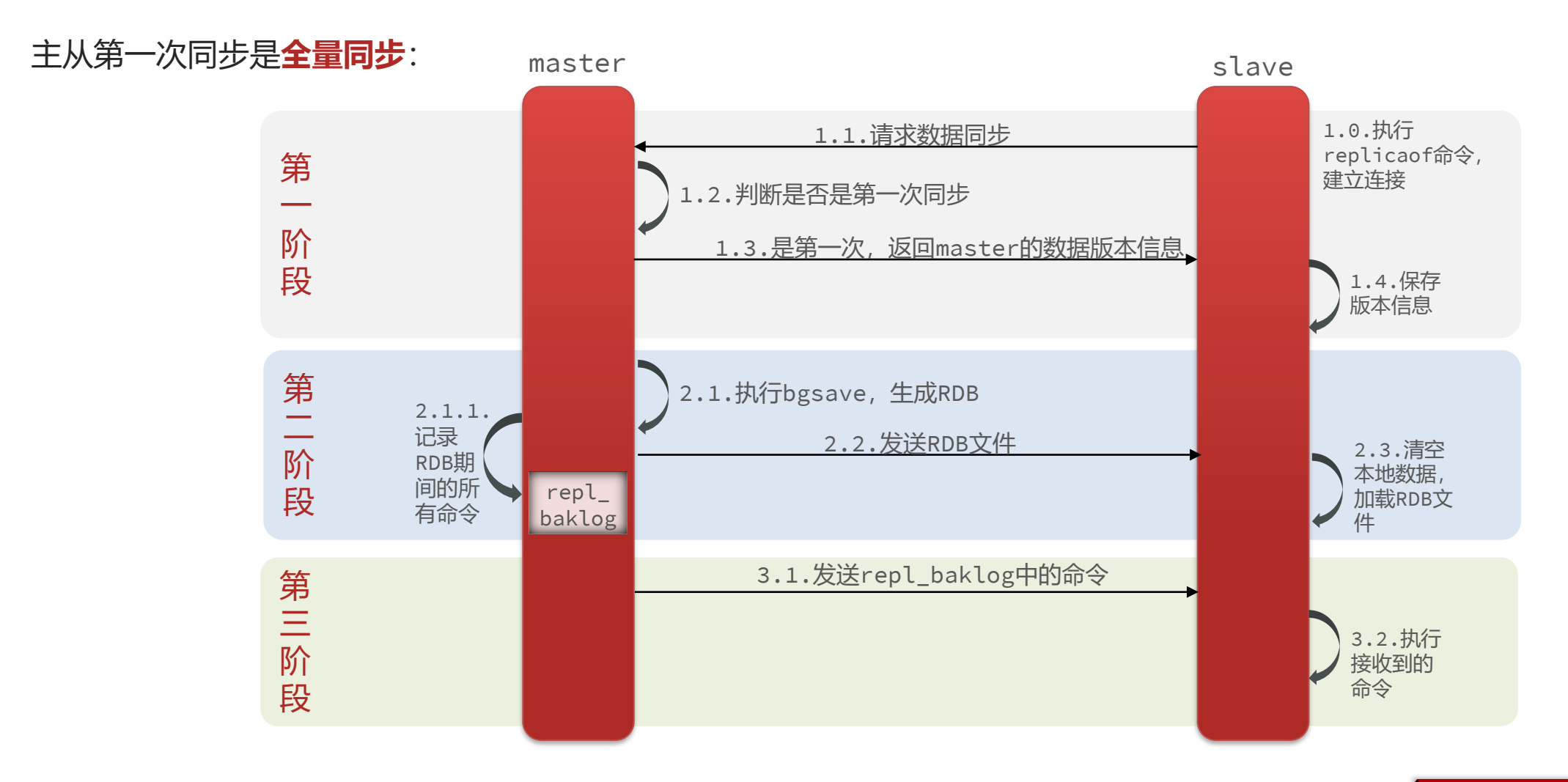

#### 高级软件人才培训专家

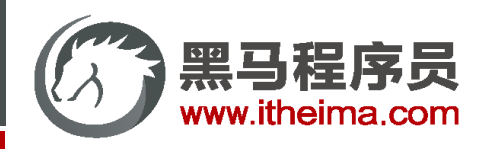

master如何判断slave是不是第一次来同步数据?这里会用到两个很重要的概念:

- Replication Id: 简称replid, 是数据集的标记, id一致则说明是同一数据集。每一个master都有唯一的replid, slave则会继承master节点的replid
- offset: 偏移量, 随着记录在repl\_baklog中的数据增多而逐渐增大。slave完成同步时也会记录当前同步的offset。 如果slave的offset小于master的offset,说明slave数据落后于master,需要更新。

因此slave做数据同步,必须向master声明自己的replication id 和offset,master才可以判断到底需要同步哪些数据

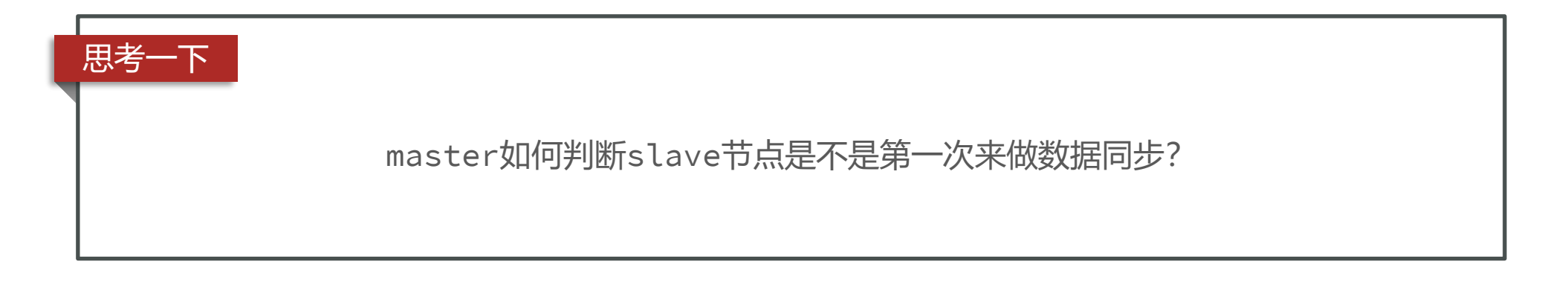

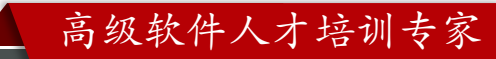

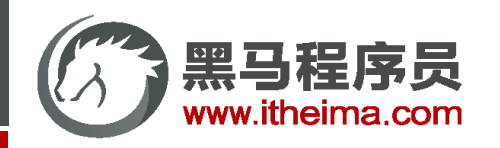

#### 主从第一次同步是**全量同步**

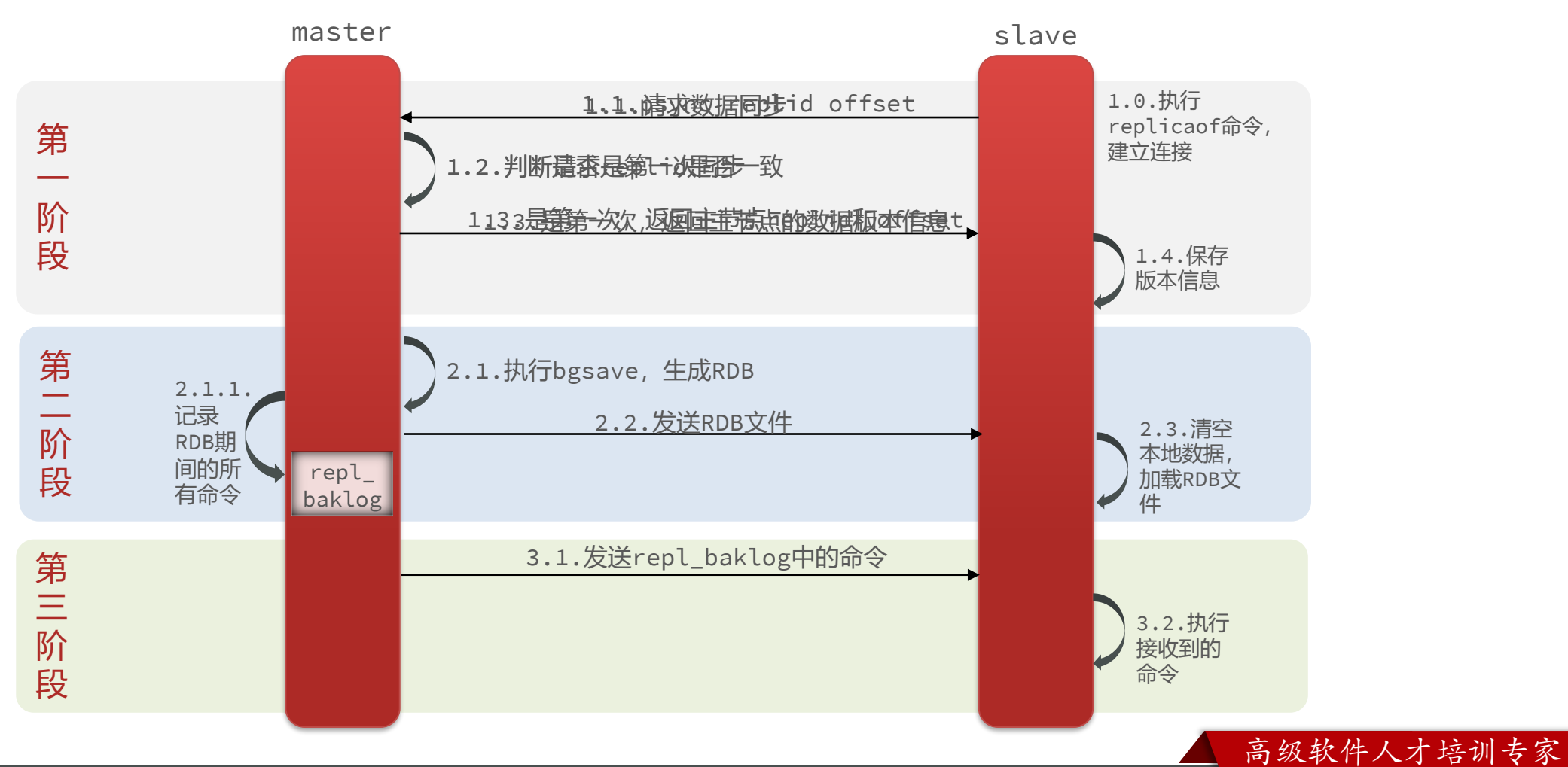

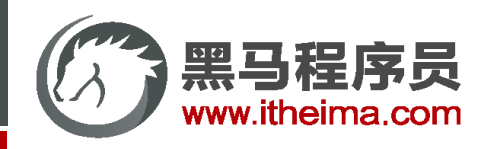

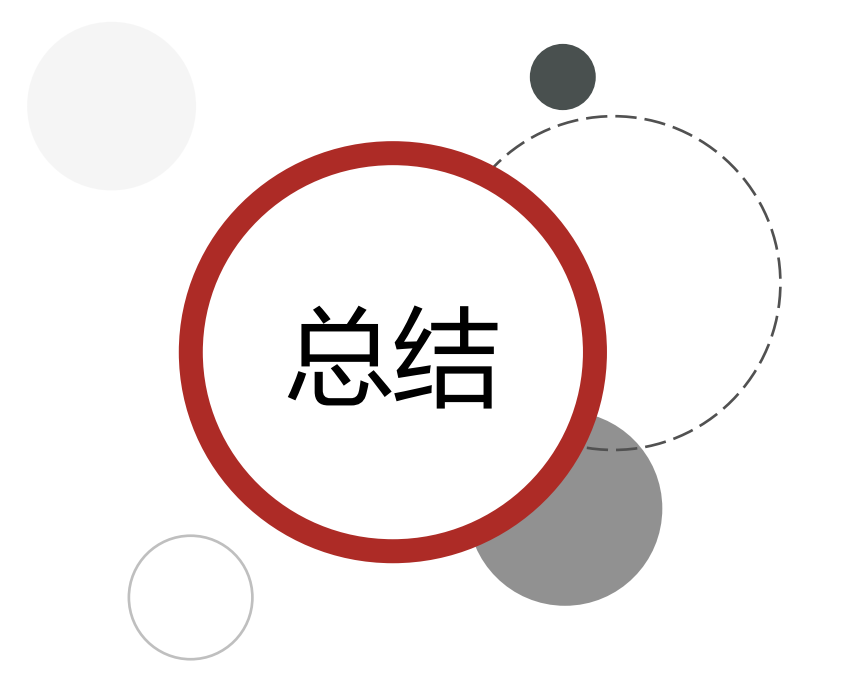

#### 简述全量同步的流程?

- slave节点请求增量同步
- master节点判断replid,发现不一致,拒绝增量同步
- master将完整内存数据生成RDB,发送RDB到slave
- slave清空本地数据, 加载master的RDB
- master将RDB期间的命令记录在repl\_baklog,并持续将log中的命 令发送给slave
- slave执行接收到的命令,保持与master之间的同步

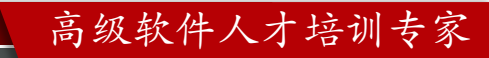

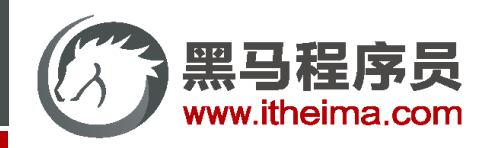

#### 主从第一次同步是**全量同步**

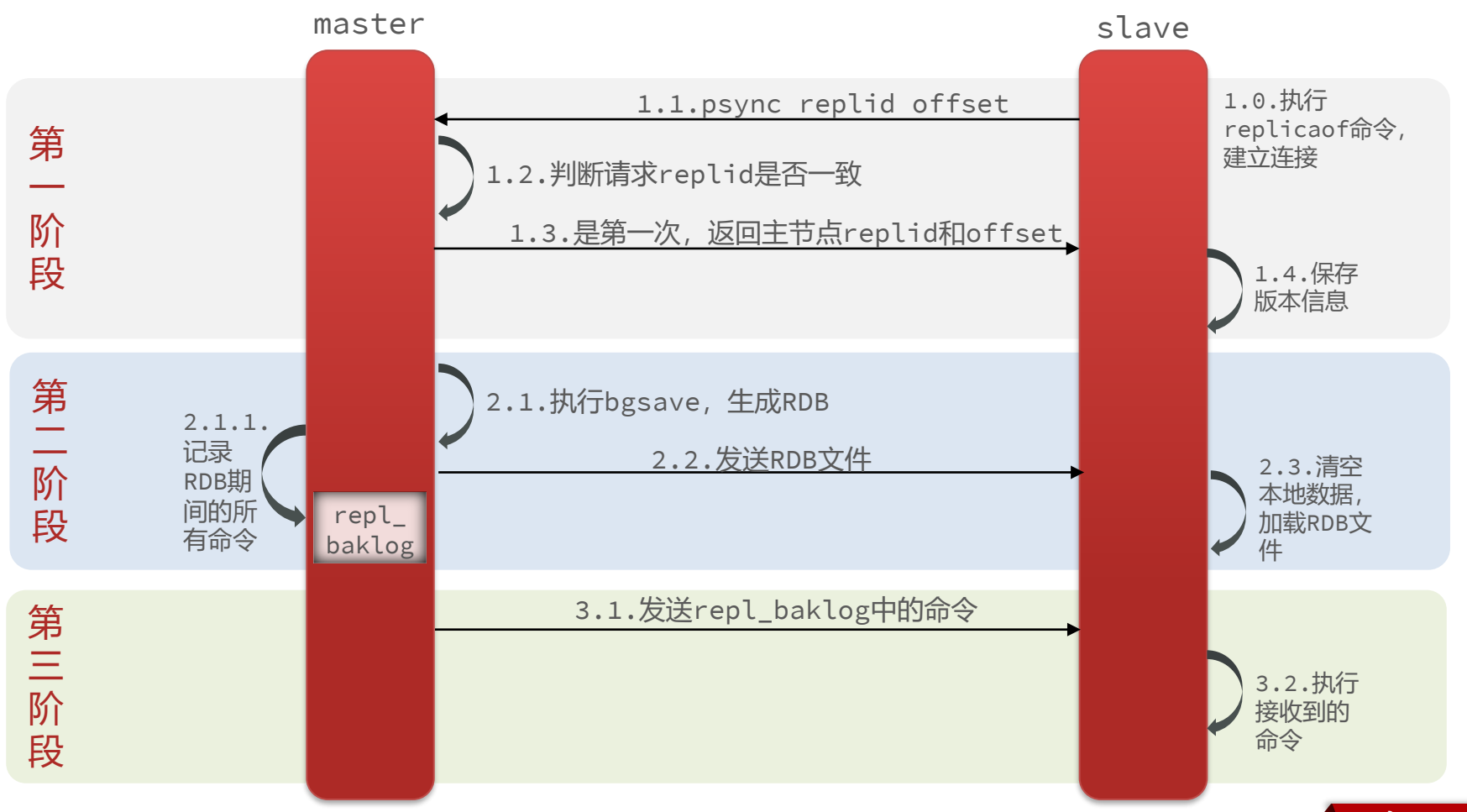

高级软件人才培训专家

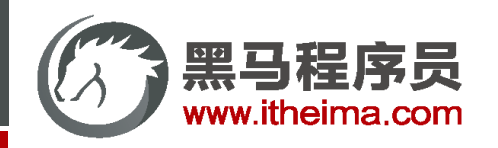

#### 主从第一次同步是**全量同步** ,但如果slave重启后同步,则执行**增量同步**

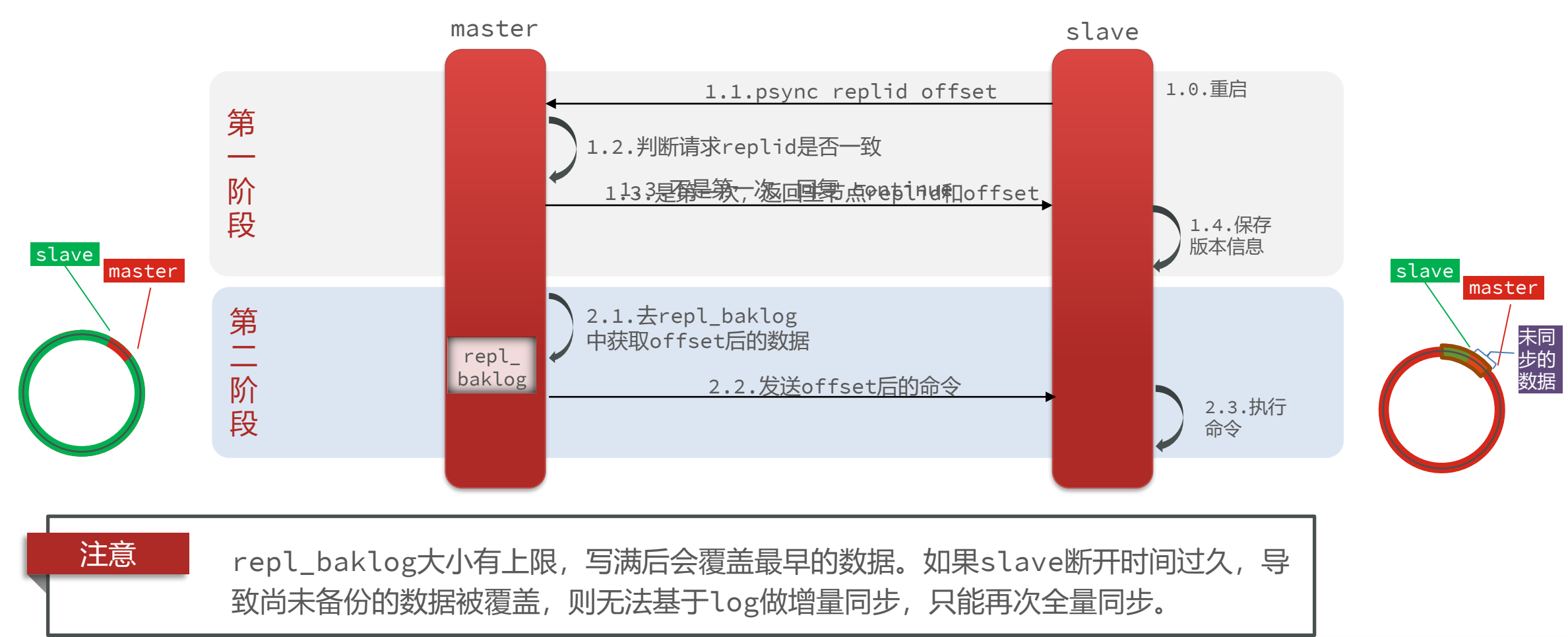

高级软件人才培训专家

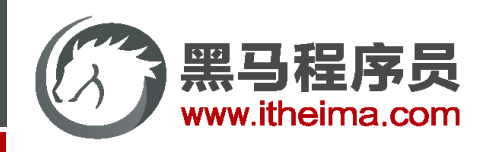

可以从以下几个方面来优化Redis主从就集群:

- 在master中配置repl-diskless-sync yes启用无磁盘复制,避免全量同步时的磁盘IO。
- Redis单节点上的内存占用不要太大,减少RDB导致的过多磁盘IO
- 适当提高repl\_baklog的大小,发现slave宕机时尽快实现故障恢复,尽可能避免全量同步
- 限制一个master上的slave节点数量,如果实在是太多slave,则可以采用主-从-从链式结构,减少master压力

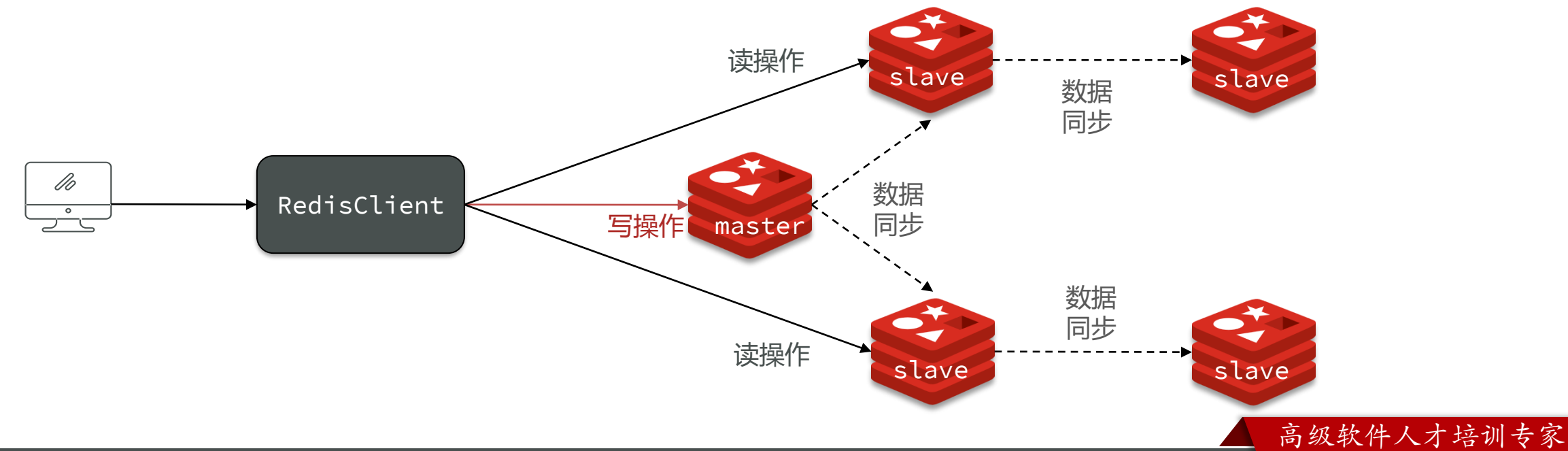

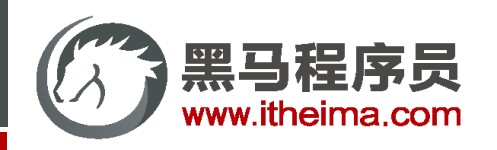

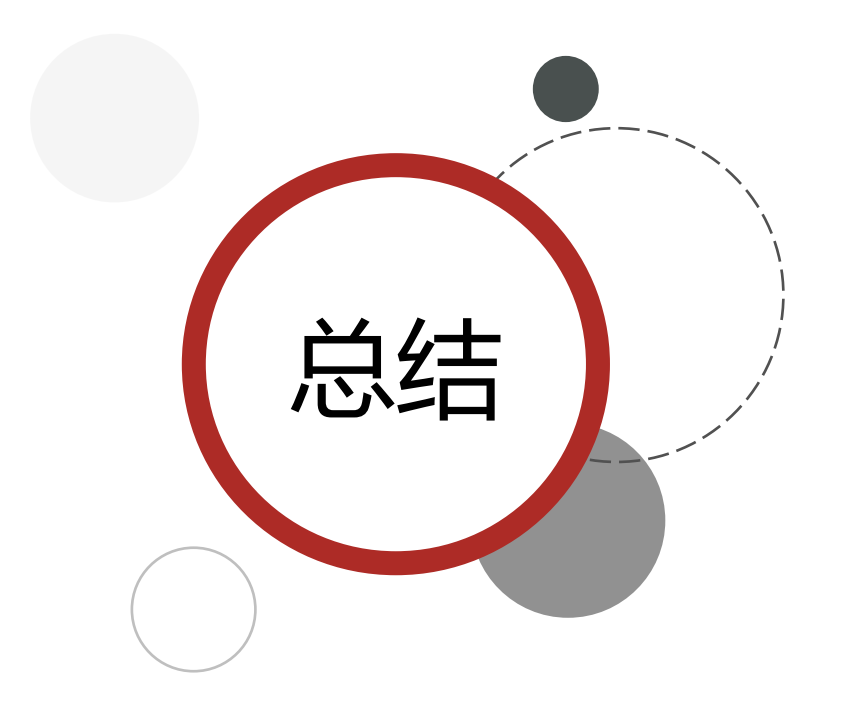

#### 简述全量同步和增量同步区别?

- 全量同步:master将完整内存数据生成RDB,发送RDB到slave。后 续命令则记录在repl\_baklog, 逐个发送给slave。
- 增量同步: slave提交自己的offset到master, master获取 repl baklog中从offset之后的命令给slave

#### 什么时候执行全量同步?

- slave节点第一次连接master节点时
- slave节点断开时间太久, repl\_baklog中的offset已经被覆盖时

#### 什么时候执行增量同步?

• slave节点断开又恢复,并且在repl\_baklog中能找到offset时

高级软件人才培训专家

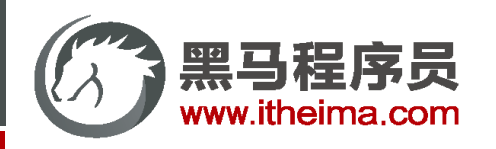

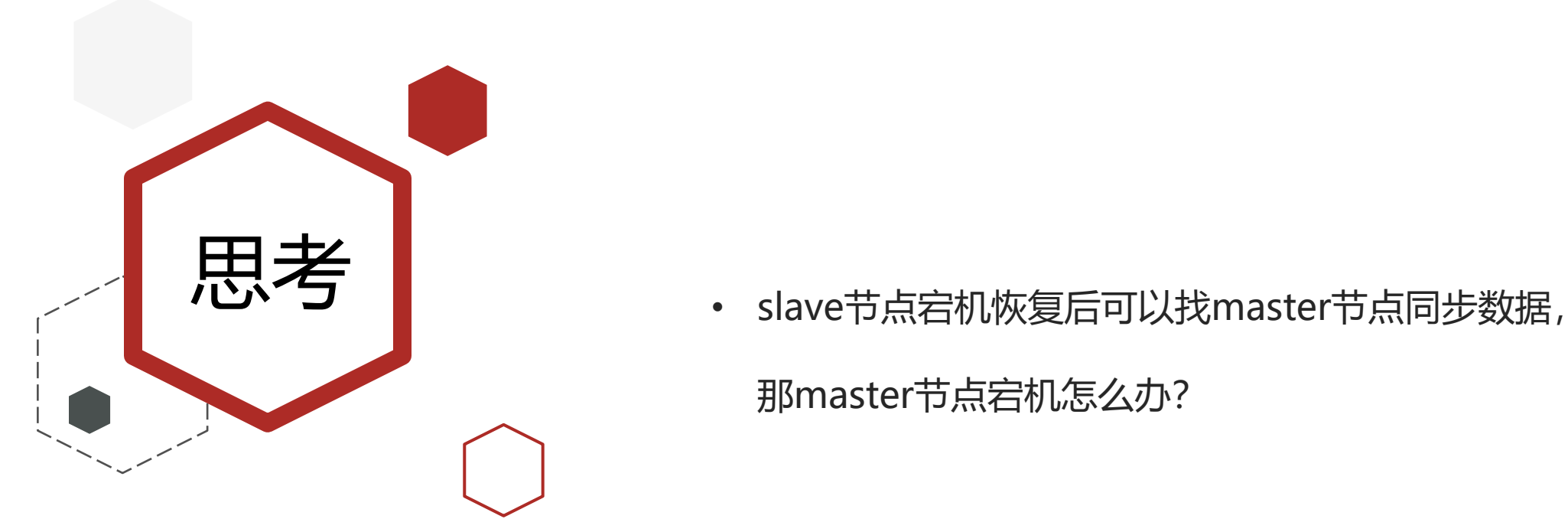

那master节点宕机怎么办?

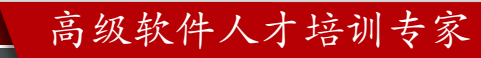

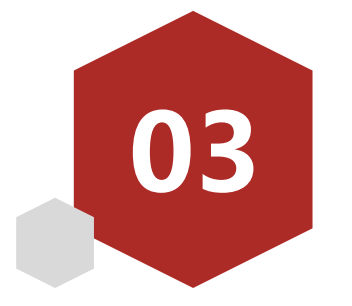

# Redis哨兵

- 哨兵的作用和原理
- 搭建哨兵集群
- RedisTemplate的哨兵模式

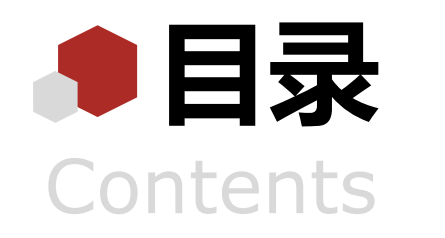

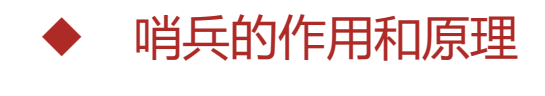

- 搭建哨兵集群
- ◆ RedisTemplate的哨兵模式

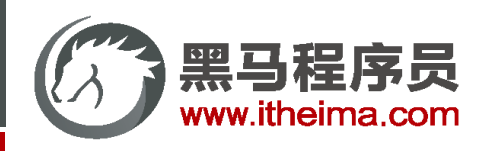

### 哨兵的作用

Redis提供了哨兵 (Sentinel) 机制来实现主从集群的自动故障恢复。哨兵的结构和作用如下:

- **监控**: Sentinel 会不断检查您的master和slave 是否按预期工作
- **自动故障恢复:** 如果master故障, Sentinel会 将一个slave提升为master。当故障实例恢复后 也以新的master为主
- **通知**: Sentinel充当Redis客户端的服务发现来 源,当集群发生故障转移时,会将最新信息推 送给Redis的客户端

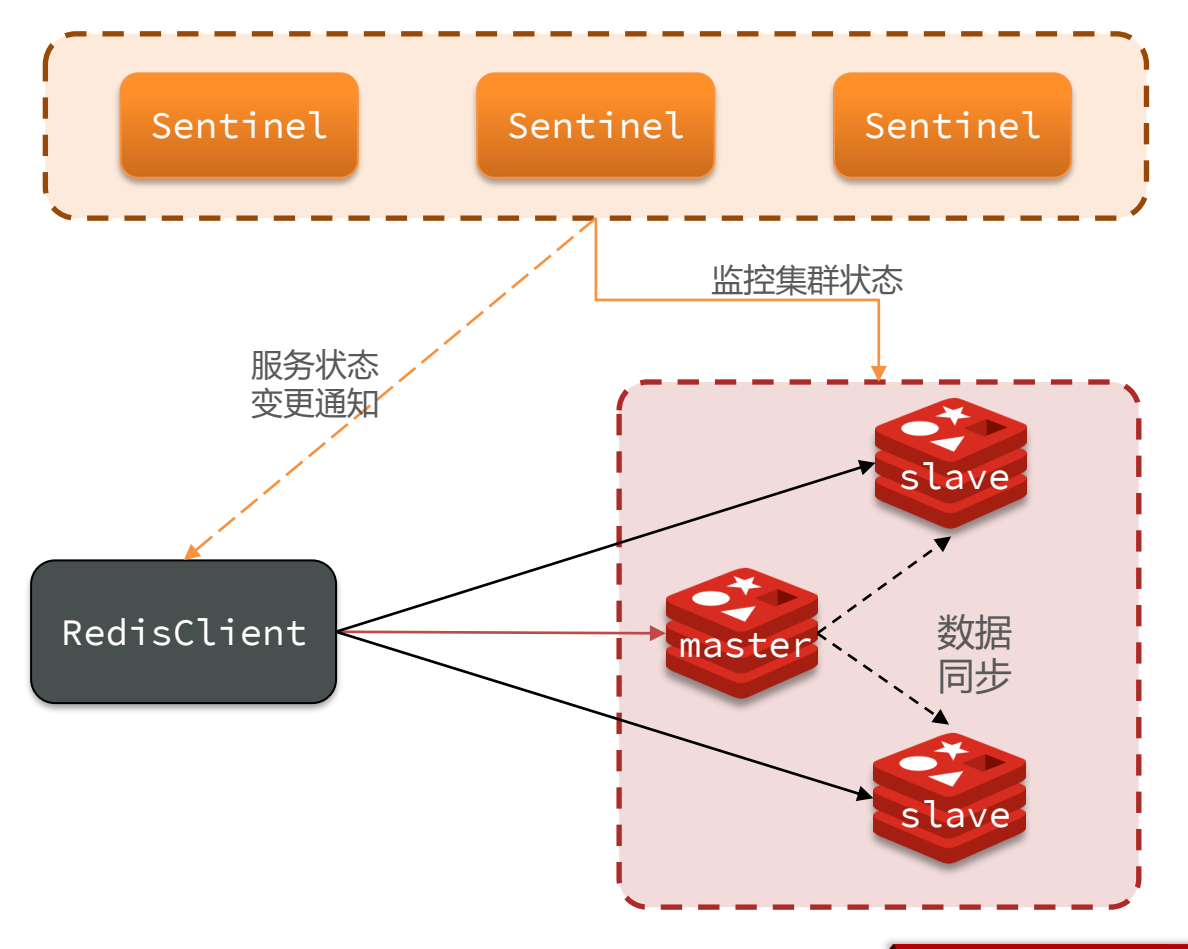

高级软件人才培训专家

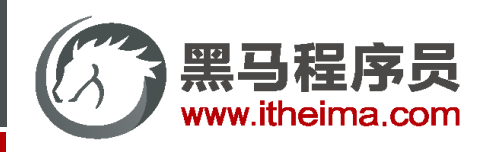

### 服务状态监控

Sentinel基于心跳机制监测服务状态,每隔1秒向集群的每个实例发送ping命令:

- 主观下线:如果某sentinel节点发现某实例未在规定时间响应,则认为该实例**主观下线**。
- · 客观下线:若超过指定数量(quorum)的sentinel都认为该实例主观下线,则该实例**客观下线**。quorum值最好 超过Sentinel实例数量的一半。

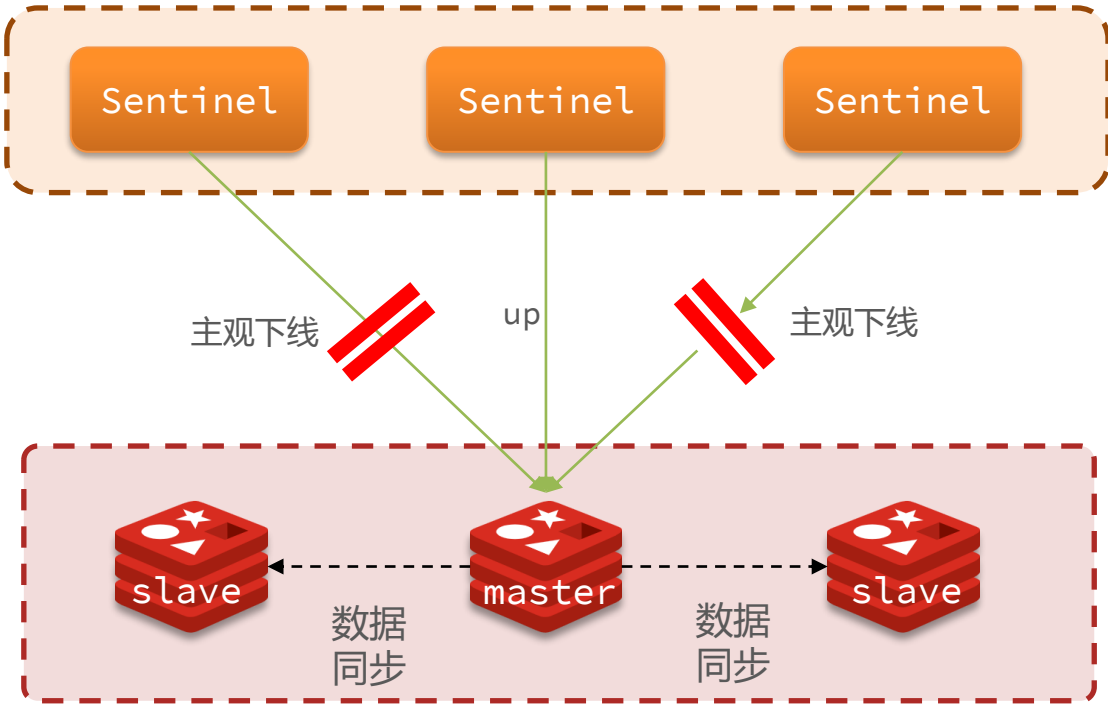

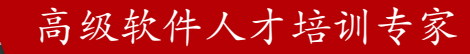

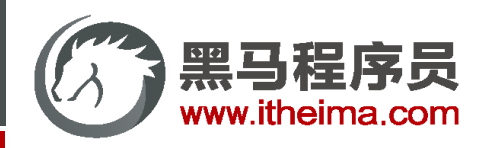

### 选举新的master

- 一旦发现master故障, sentinel需要在salve中选择一个作为新的master, 选择依据是这样的:
- 首先会判断slave节点与master节点断开时间长短,如果超过指定值(down-after-milliseconds \* 10)则会排除 该slave节点
- 然后判断slave节点的slave-priority值,越小优先级越高,如果是0则永不参与选举
- 如果slave-prority一样, 则判断slave节点的offset值, 越大说明数据越新, 优先级越高
- 最后是判断slave节点的运行id大小,越小优先级越高。

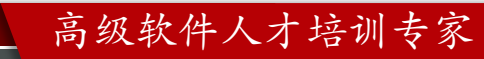

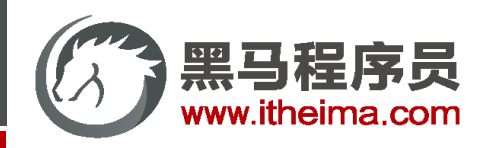

### 如何实现故障转移

当选中了其中一个slave为新的master后(例如slave1), 故障的转移的步骤如下:

- sentinel给备选的slave1节点发送slaveof no one命令,让该节 点成为master
- sentinel给所有其它slave发送slaveof 192.168.150.101 7002 命 令,让这些slave成为新master的从节点,开始从新的master上 同步数据。
- 最后,sentinel将故障节点标记为slave,当故障节点恢复后会自 动成为新的master的slave节点

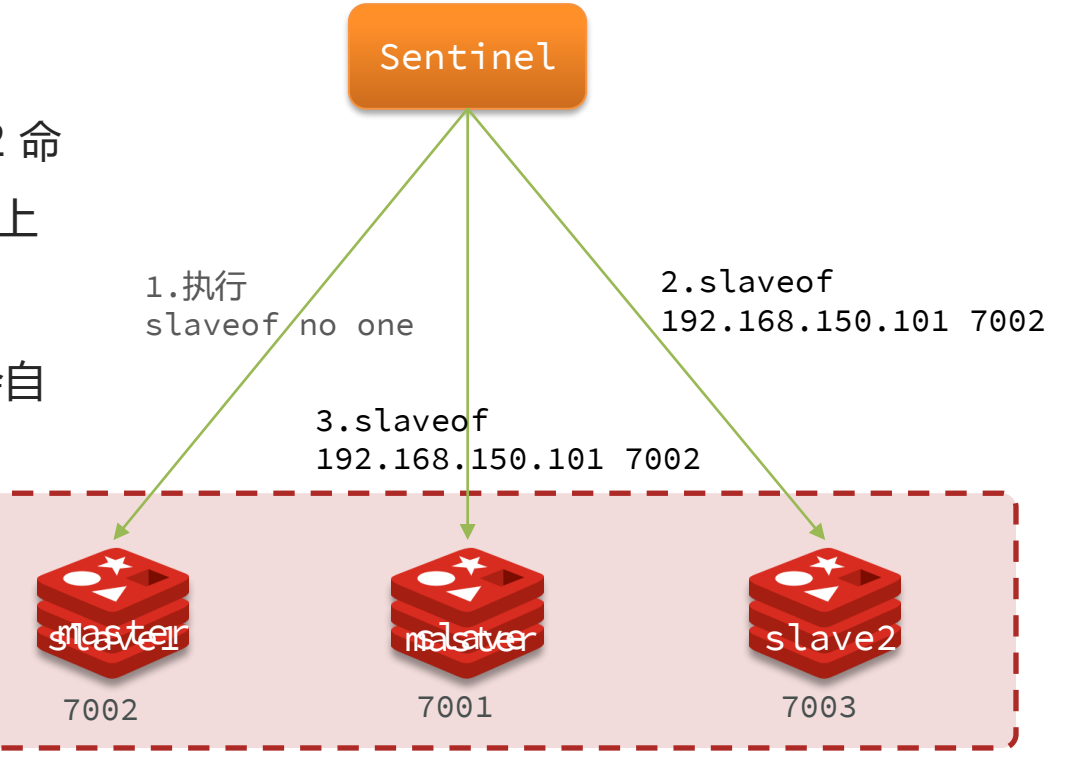

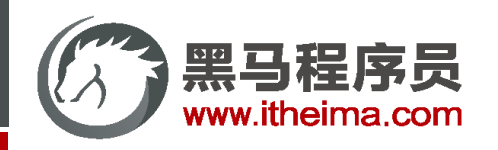

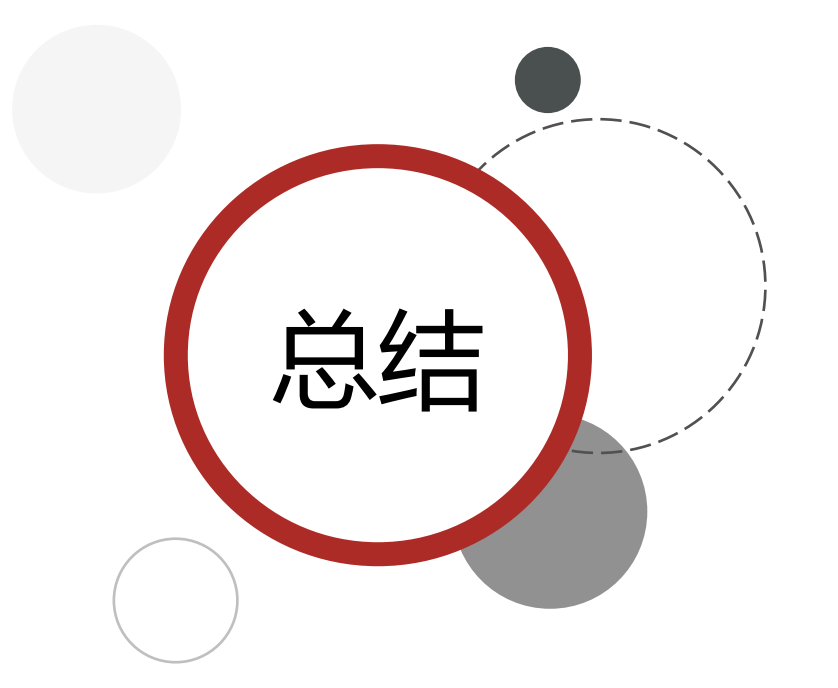

Sentinel的三个作用是什么?

- 监控
- 故障转移
- 通知

Sentinel如何判断一个redis实例是否健康?

• 每隔1秒发送一次ping命令,如果超过一定时间没有相向则认为是主 观下线

高级软件人才培训专家

• 如果大多数sentinel都认为实例主观下线,则判定服务下线

#### 故障转移步骤有哪些?

- 首先选定一个slave作为新的master, 执行slaveof no one
- 然后让所有节点都执行slaveof 新master
- 修改故障节点, 执行slaveof 新master

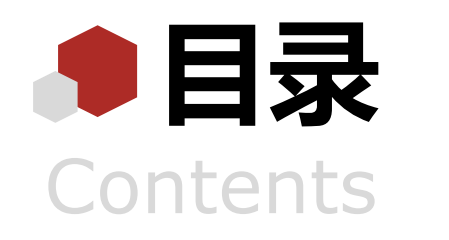

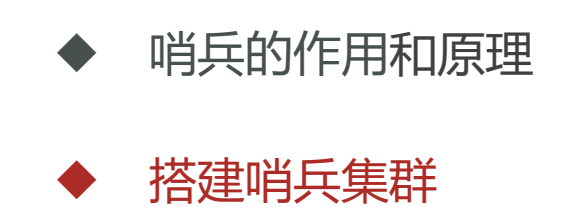

◆ RedisTemplate的哨兵模式

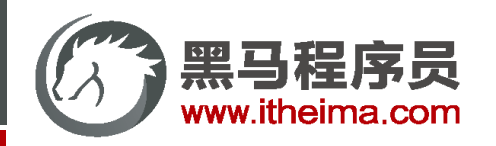

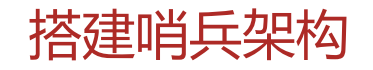

具体搭建流程参考课前资料《Redis集群.md》:

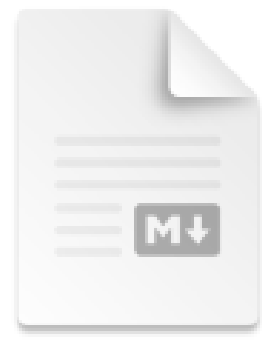

Redis集群.md

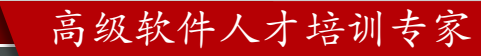

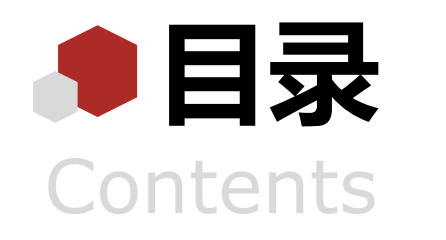

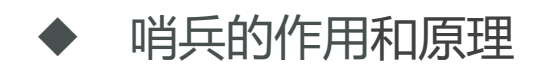

- 搭建哨兵集群
- ◆ RedisTemplate的哨兵模式

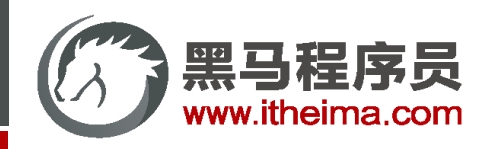

### RedisTemplate的哨兵模式

在Sentinel集群监管下的Redis主从集群, 其节点会因为自动故障转移而发生变化, Redis的客户端必须感知这种变化 ,及时更新连接信息。Spring的RedisTemplate底层利用lettuce实现了节点的感知和自动切换。 首先,我们引入课前资料提供的Demo工程:

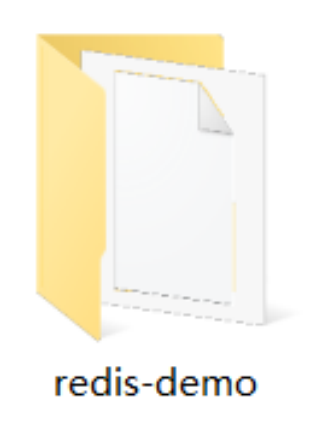

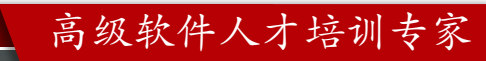

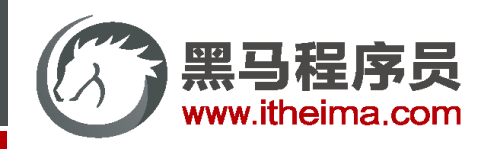

### RedisTemplate的哨兵模式

1. 在pom文件中引入redis的starter依赖:

```
<dependency>
    <groupId>org.springframework.boot</groupId>
    <artifactId>spring-boot-starter-data-redis</artifactId>
</dependency>
```
2. 然后在配置文件application.yml中指定sentinel相关信息:

```
spring:
  redis:
    sentinel:
     master: mymaster # 指定master名称
      nodes: # 指定redis-sentinel集群信息
       - 192.168.150.101:27001
       - 192.168.150.101:27002
       - 192.168.150.101:27003
```
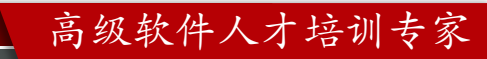

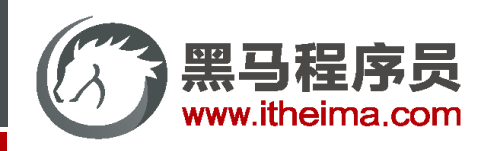

### RedisTemplate的哨兵模式

3. 配置主从读写分离

```
@Bean
public LettuceClientConfigurationBuilderCustomizer configurationBuilderCustomizer(){
    return configBuilder -> configBuilder.readFrom(ReadFrom.REPLICA_PREFERRED);
}
```
这里的ReadFrom是配置Redis的读取策略,是一个枚举,包括下面选择:

- MASTER:从主节点读取
- MASTER PREFERRED: 优先从master节点读取, master不可用才读取replica
- REPLICA: 从slave (replica) 节点读取
- REPLICA PREFERRED: 优先从slave (replica) 节点读取, 所有的slave都不可用才读取master

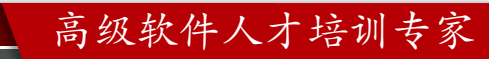

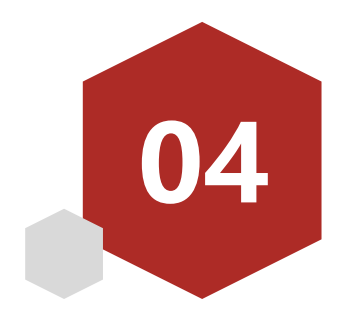

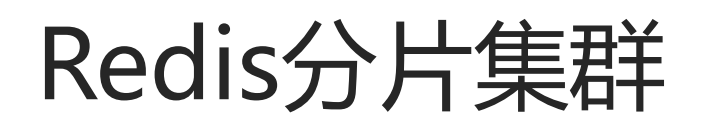

- 搭建分片集群
- 散列插槽
- 集群伸缩
- 故障转移
- RedisTemplate访问分片集群

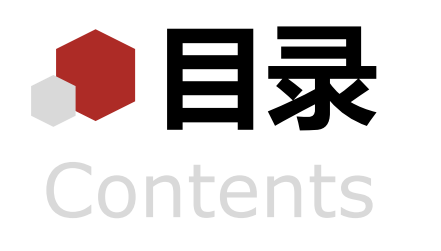

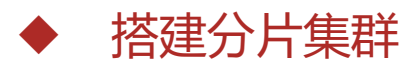

- 散列插槽
- 集群伸缩
- 故障转移
- ◆ RedisTemplate访问分片集群

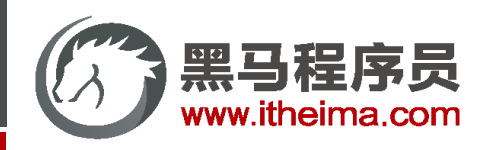

### 分片集群结构

主从和哨兵可以解决高可用、高并发读的问题。但是依然有两个问题没有解决:

- 海量数据存储问题
- 高并发写的问题

使用分片集群可以解决上述问题,分片集群特征:

- 集群中有多个master,每个master保存不同数据
- 每个master都可以有多个slave节点
- master之间通过ping监测彼此健康状态
- 客户端请求可以访问集群任意节点, 最终都会被转发到正确节点

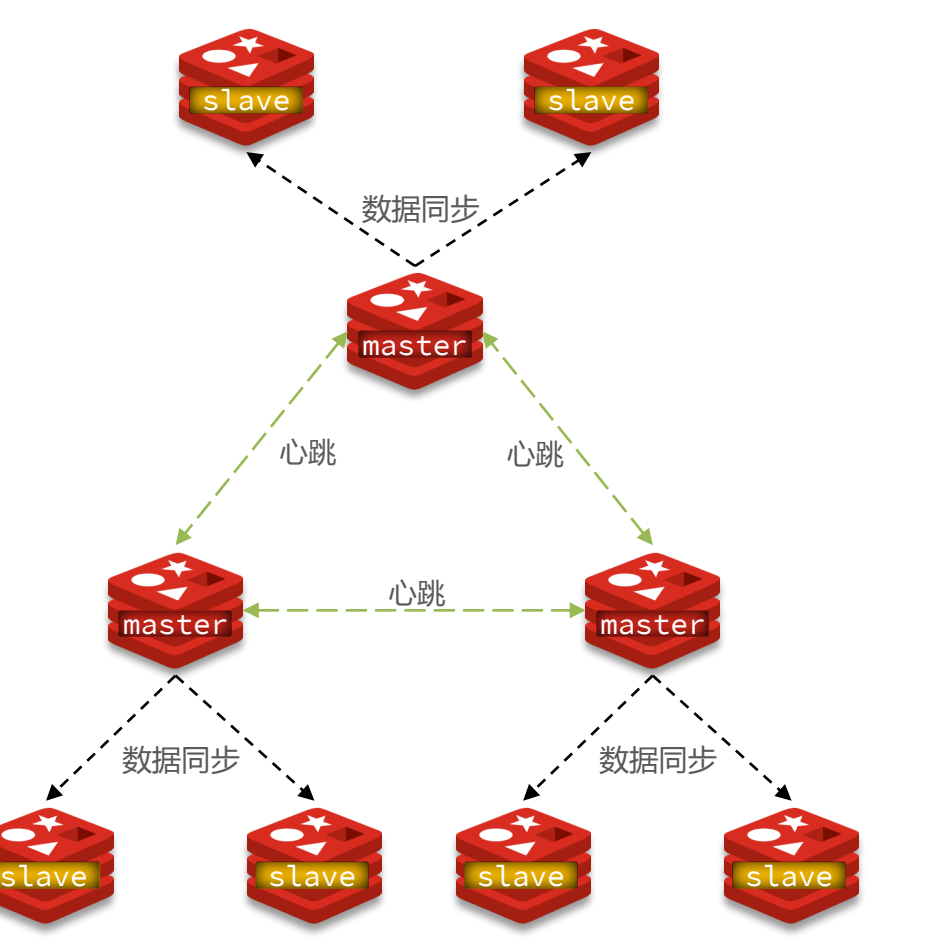

#### 高级软件人才培训专家

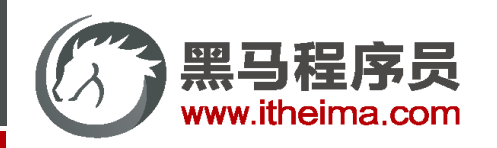

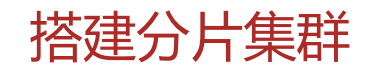

具体搭建流程参考课前资料《Redis集群.md》:

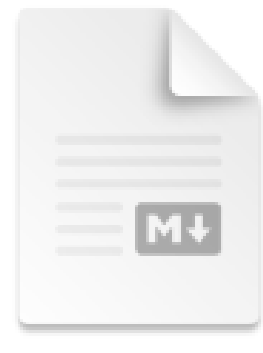

Redis集群.md

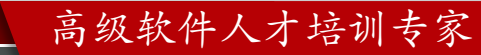

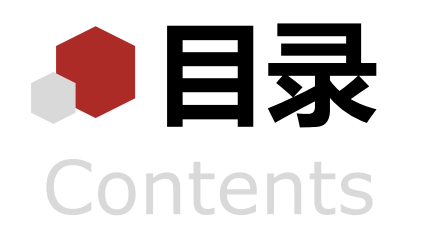

- 搭建分片集群 散列插槽 集群伸缩 故障转移
- ◆ RedisTemplate访问分片集群

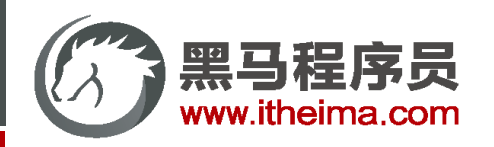

### 散列插槽

Redis会把每一个master节点映射到0~16383共16384个插槽(hash slot)上,查看集群信息时就能看到:

M: f5fc58defbebb957e47fb0d8327a09dc4f1678f5 192.168.150.101:7001 slots: [0-5460] (5461 slots) master M: afaaa70d6528fc72490e0f3f7b32731a12c12bb8 192.168.150.101:7002 slots:[5461-10922] (5462 slots) master M: 1c00e5f9e158b169f199f15884ab43bc433b1a06 192.168.150.101:7003 slots: [10923-16383] (5461 slots) master

数据key不是与节点绑定,而是与插槽绑定。redis会根据key的有效部分计算插槽值,分两种情况:

- key中包含"{}", 且"{}"中至少包含1个字符, "{}"中的部分是有效部分
- key中不包含"{}", 整个key都是有效部分

例如: key是num, 那么就根据num计算, 如果是{itcast}num, 则根据itcast计算。计算方式是利用CRC16算法得到

一个hash值,然后对16384取余,得到的结果就是slot值。

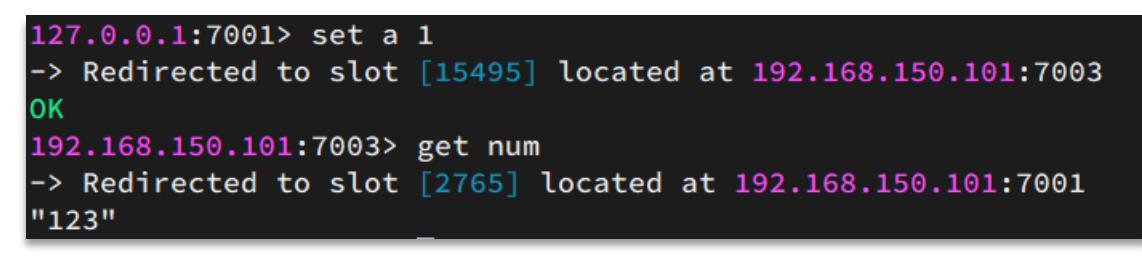

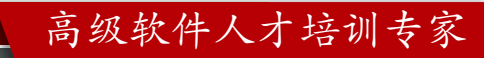

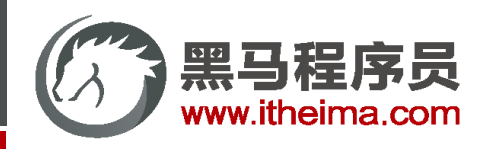

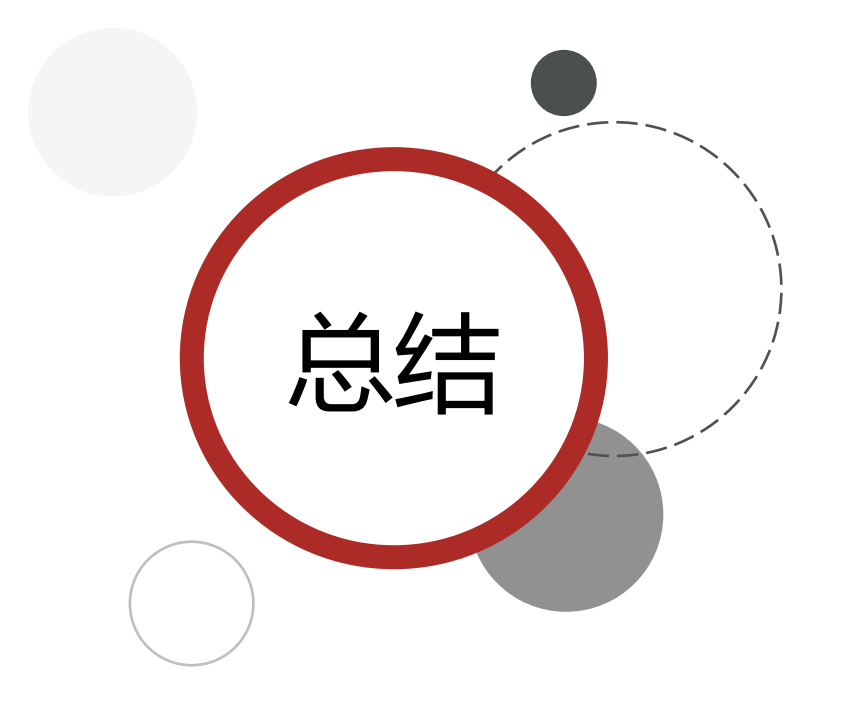

Redis如何判断某个key应该在哪个实例?

- 将16384个插槽分配到不同的实例
- 根据key的有效部分计算哈希值, 对16384取余
- 余数作为插槽,寻找插槽所在实例即可

如何将同一类数据固定的保存在同一个Redis实例?

这一类数据使用相同的有效部分, 例如key都以{typeId}为 前缀

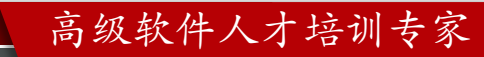

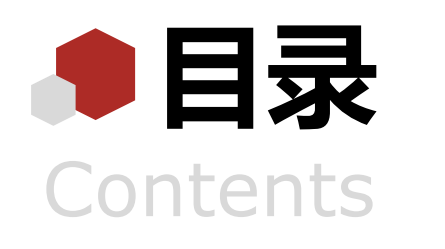

- 搭建分片集群 散列插槽 集群伸缩 故障转移
- ◆ RedisTemplate访问分片集群

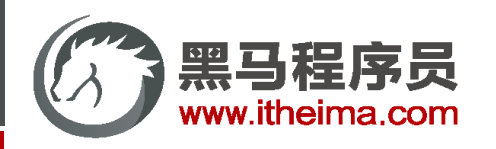

添加一个节点到集群

redis-cli --cluster提供了很多操作集群的命令,可以通过下面方式查看:

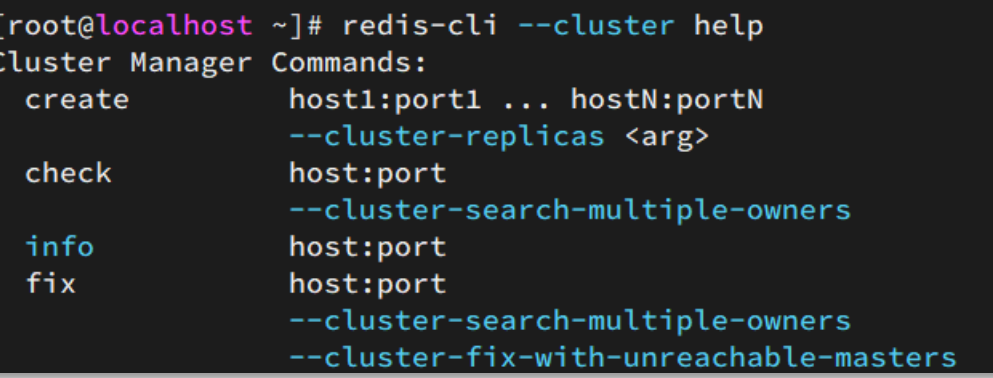

比如,添加节点的命令:

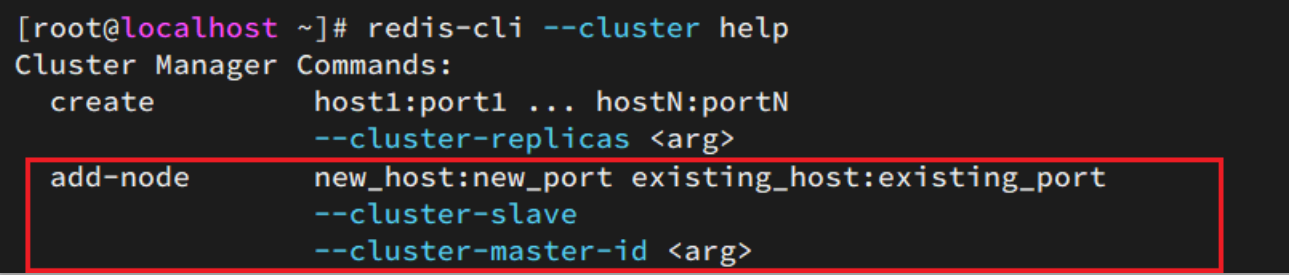

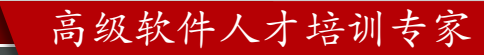

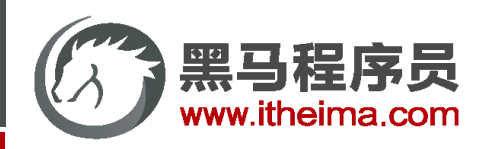

#### 目 案例 | 向集群中添加一个新的master节点, 并向其中存储 num = 10

#### 需求:

- 启动一个新的redis实例, 端口为7004
- 添加7004到之前的集群,并作为一个master节点
- 给7004节点分配插槽,使得num这个key可以存储到7004实例

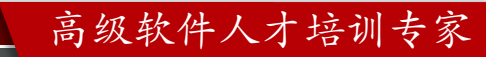

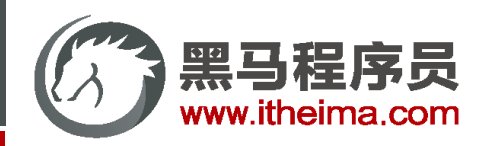

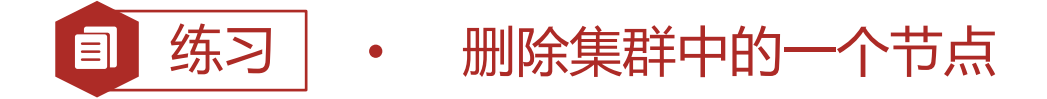

需求:

• 删除7004这个实例

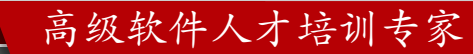

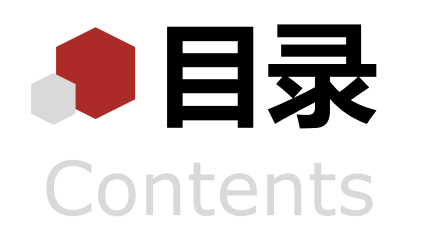

- 搭建分片集群
- 散列插槽
- 集群伸缩
- 故障转移
- ◆ RedisTemplate访问分片集群

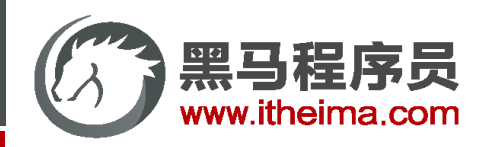

高级软件人才培训专家

### 故障转移

#### 当集群中有一个master宕机会发生什么呢?

- 1. 首先是该实例与其它实例失去连接
- 2. 然后是疑似宕机:

1fa6d68d590827c24c237b1c490b78e5c7fe2ca9 192.168.150.101:8003@18003 slave f5fc58defbebb957e47fb0d8327a09dc4f1678f5 0 1625207711535 8 connected f5fc58defbebb957e47fb0d8327a09dc4f1678f5 192.168.150.101:7001@17001 myself,master - 0 1625207710000 8 connected 0-5460 afaaa70d6528fc72490e0f3f7b32731a12c12bb8 192.168.150.101:7002@17002 master,fail? - 1625207705198 1625207703000 10 disconnected 5461-10922 6ec60fb5afd950a465f05c8024bf8f75d809b014 192.168.150.101:8002@18002 slave 1c00e5f9e158b169f199f15884ab43bc433b1a06 0 1625207710000 3 connected 1c00e5f9e158b169f199f15884ab43bc433b1a06 192.168.150.101:7003@17003 master - 0 1625207711000 3 connected 10923-16383 7b6d5ffc9a985d614dc5aeb2ee3abac1adfd3e22 192.168.150.101:8001@18001 slave afaaa70d6528fc72490e0f3f7b32731a12c12bb8 0 1625207709420 10 connected

#### 3. 最后是确定下线,自动提升一个slave为新的master:

1fa6d68d590827c24c237b1c490b78e5c7fe2ca9 192.168.150.101:8003@18003 slave f5fc58defbebb957e47fb0d8327a09dc4f1678f5 0 1625208023157 8 f5fc58defbebb957e47fb0d8327a09dc4f1678f5 192.168.150.101:7001@17001 myself,master - 0 1625208022000 8 connected 0-5460 afaaa70d6528fc72490e0f3f7b32731a12c12bb8 192.168.150.101:7002@17002 master,fail - 1625207705198 1625207703000 10 disconnected 6ec60fb5afd950a465f05c8024bf8f75d809b014 192.168.150.101:8002@18002 slave 1c00e5f9e158b169f199f15884ab43bc433b1a06 0 1625208021035 3 1c00e5f9e158b169f199f15884ab43bc433b1a06 192.168.150.101:7003@17003 master - 0 1625208022084 3 connected 10923-16383 7b6d5ffc9a985d614dc5aeb2ee3abac1adfd3e22 192.168.150.101:8001@18001 master - 0 1625208023000 11 connected 5461-10922

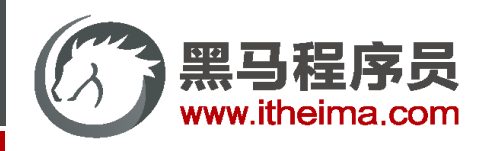

### 数据迁移

利用cluster failover命令可以手动让集群中的某个master宕机, 切换到执行cluster failover命令的这个slave节点, 实 现无感知的数据迁移。其流程如下: slave \_ master \_ 其它master

手动的Failover支持三种不同模式:

- 缺省: 默认的流程, 如图1~6歩
- force:省略了对offset的一致性校验
- takeover:直接执行第5歩,忽略数据一致性、忽略 master状态和其它master的意见

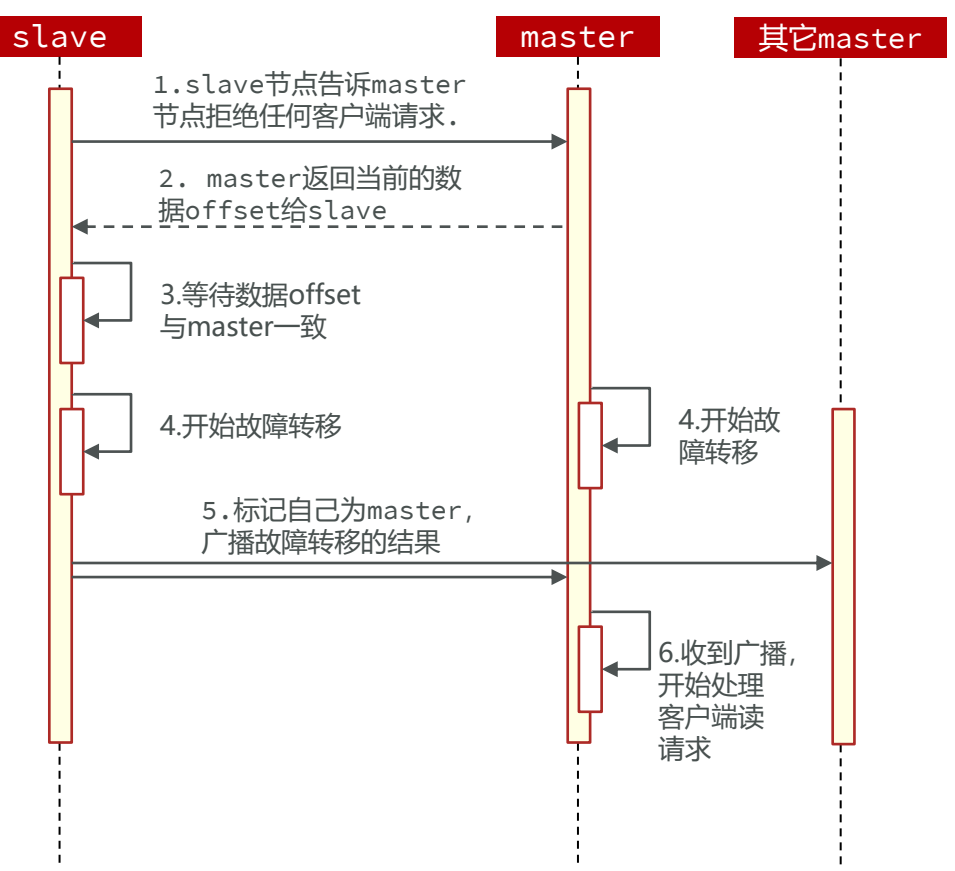

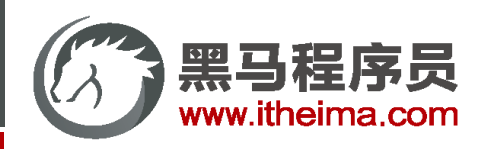

目

## 案例 | 在7002这个slave节点执行手动故障转移, 重新夺回master地位

#### 步骤如下:

- 1. 利用redis-cli连接7002这个节点
- 2. 执行cluster failover命令

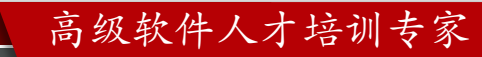

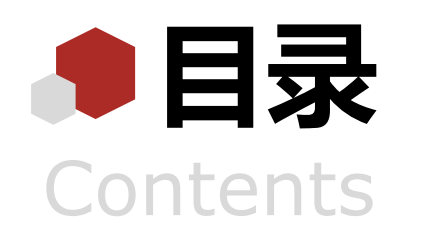

- 搭建分片集群
- 散列插槽
- 集群伸缩
- 故障转移
- ◆ RedisTemplate访问分片集群

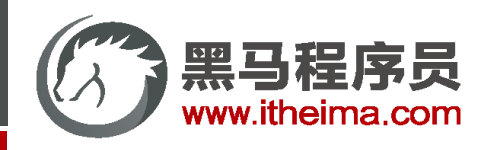

### RedisTemplate访问分片集群

RedisTemplate底层同样基于lettuce实现了分片集群的支持,而使用的步骤与哨兵模式基本一致:

- 1. 引入redis的starter依赖
- 2. 配置分片集群地址
- 3. 配置读写分离

与哨兵模式相比,其中只有分片集群的配置方式略有差异,如下:

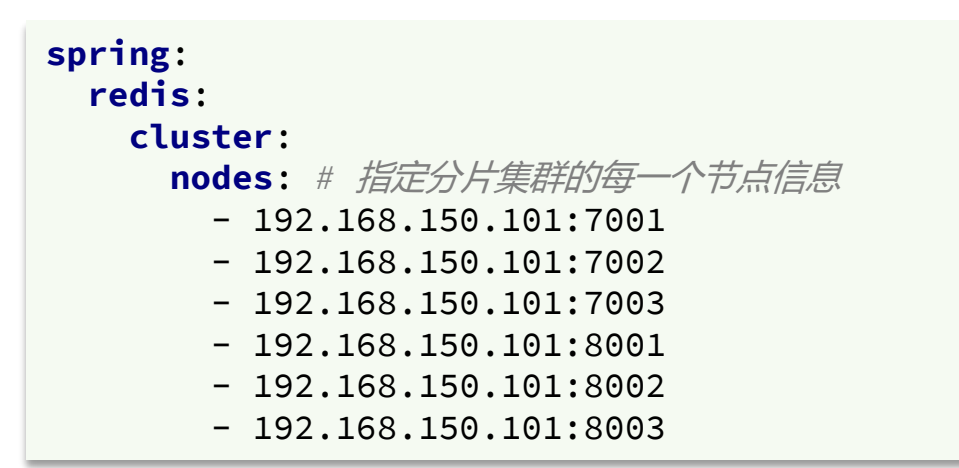

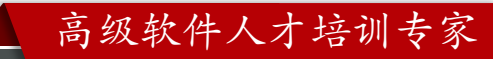

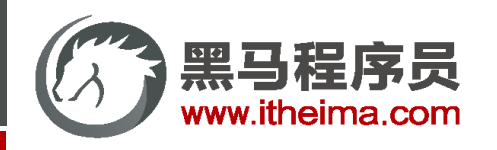

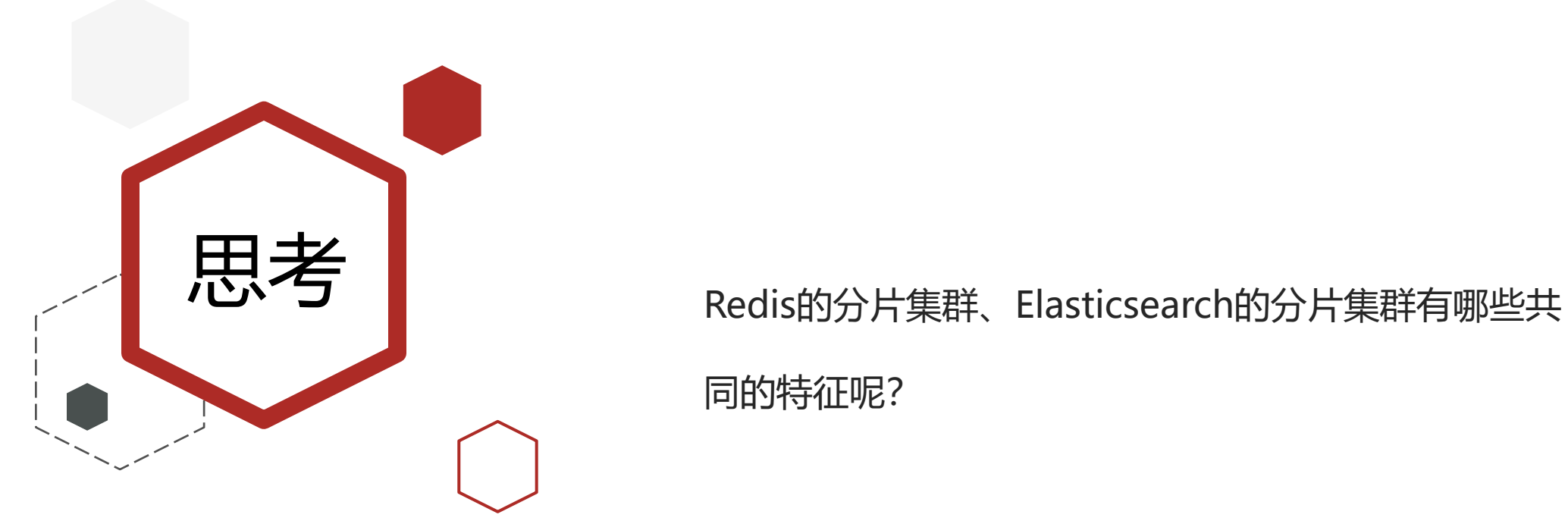

同的特征呢?

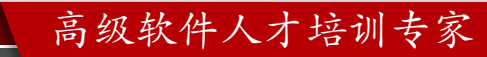

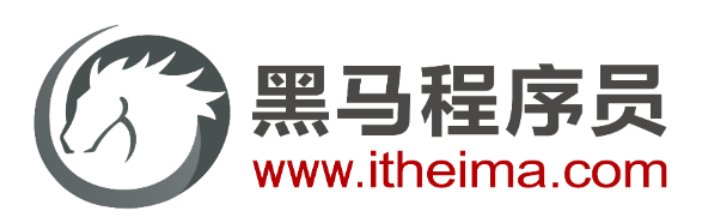

#### 传智教育旗下高端IT教育品牌